Abschlussvortrag zur Diplomarbeit "Repräsentation und Simulation von Umgebungen für Multiagentensysteme"

#### Stefan Tittel

Technische Universität Dortmund

<span id="page-0-0"></span>25. November 2010

### [Einführung](#page-2-0)

- [Konzeptioneller Überblick](#page-13-0)
- [Zustand und Zustandsüberführung](#page-44-0)

### [Wahrnehmung](#page-153-0)

- [Kommunikation](#page-167-0)
- [Implementierung](#page-182-0)
- [Einordnung und Ausblick](#page-190-0)

### 1 [Einführung](#page-2-0)

- 2 [Konzeptioneller Überblick](#page-13-0)
- [Zustand und Zustandsüberführung](#page-44-0)

### [Wahrnehmung](#page-153-0)

- 5 [Kommunikation](#page-167-0)
- 6 [Implementierung](#page-182-0)
- <span id="page-2-0"></span>7 [Einordnung und Ausblick](#page-190-0)

### Definition: Agent (nach Wooldridge)

An agent is a computer system that is situated in some environment, and that is capable of autonomous action in this environment in order to meet its design objectives.

A multi-agent system (MAS) is a computational system where agents cooperate or compete with others to achieve some individual or collective task.

Eine Umgebung stellt Agenten eine virtuelle Welt bereit. Der Zustand dieser Welt wird Agenten (ggf. nur ausschnittsweise) durch Nachrichten übermittelt. Agenten fordern Aktionen in der Welt durch den Versand von Nachrichten an die Umgebung an.

### Definition: Agent (nach Wooldridge)

An agent is a computer system that is situated in some environment, and that is capable of autonomous action in this environment in order to meet its design objectives.

### Definition: Multiagentensystem (nach Krupansky)

A multi-agent system (MAS) is a computational system where agents cooperate or compete with others to achieve some individual or collective task.

Eine Umgebung stellt Agenten eine virtuelle Welt bereit. Der Zustand dieser Welt wird Agenten (ggf. nur ausschnittsweise) durch Nachrichten übermittelt. Agenten fordern Aktionen in der Welt durch den Versand von Nachrichten an die Umgebung an.

### Definition: Agent (nach Wooldridge)

An agent is a computer system that is situated in some environment, and that is capable of autonomous action in this environment in order to meet its design objectives.

### Definition: Multiagentensystem (nach Krupansky)

A multi-agent system (MAS) is a computational system where agents cooperate or compete with others to achieve some individual or collective task.

### Definition: Umgebung

Eine Umgebung stellt Agenten eine virtuelle Welt bereit. Der Zustand dieser Welt wird Agenten (ggf. nur ausschnittsweise) durch Nachrichten übermittelt. Agenten fordern Aktionen in der Welt durch den Versand von Nachrichten an die Umgebung an.

## Beispiel für eine Umgebung 1/2

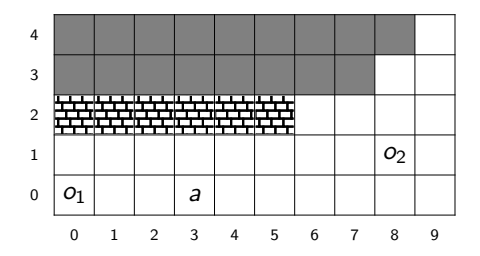

#### Nachricht: Umgebung  $\rightarrow$  Agent a

- *a* in  $(3, 0)$ , *o*<sub>1</sub> in  $(0, 0)$ , *o*<sub>2</sub> in  $(8, 1)$
- Mauer in (0*,* 2)*. . .*(5*,* 2)
- sichtbare Zellen: (0*,* 0)*. . .*(9*,* 0), (0*,* 1)*. . .*(9*,* 1), (0*,* 2)*. . .*(9*,* 2), (8*,* 3), (9*,* 3), (9*,* 4)

Ich möchte nach Osten gehen.

## Beispiel für eine Umgebung 1/2

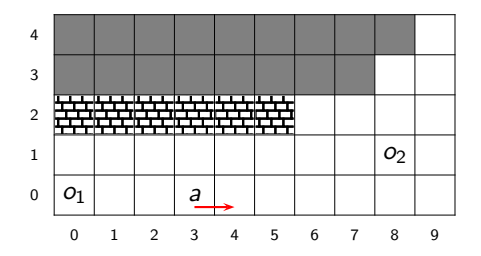

#### Nachricht: Umgebung  $\rightarrow$  Agent a

- *a* in  $(3, 0)$ , *o*<sub>1</sub> in  $(0, 0)$ , *o*<sub>2</sub> in  $(8, 1)$
- Mauer in (0*,* 2)*. . .*(5*,* 2)
- sichtbare Zellen: (0*,* 0)*. . .*(9*,* 0), (0*,* 1)*. . .*(9*,* 1), (0*,* 2)*. . .*(9*,* 2), (8*,* 3), (9*,* 3), (9*,* 4)

#### Nachricht: Agent  $a \rightarrow$  Umgebung

Ich möchte nach Osten gehen.

## Beispiel für eine Umgebung 2/2

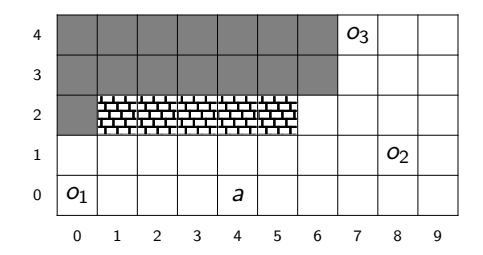

#### Nachricht: Umgebung  $\rightarrow$  Agent a

- sichtbare Zellen: (0*,* 0)*. . .*(9*,* 0), (0*,* 1)*. . .*(9*,* 1), (1*,* 2)*. . .*(9*,* 2), (7*,* 3)*. . .*(9*,* 3), (7*,* 4)*. . .*(9*,* 4)
- a in  $(4, 0)$ ,  $o_1$  in  $(0, 0)$ ,  $o_2$  in  $(8, 1)$ ,  $o_3$  in  $(7, 4)$
- Mauer in (1*,* 2)*. . .*(5*,* 2)

- <sup>1</sup> Eigenschaften und Funktionen zu unterstützender Umgebungen festlegen
- <sup>2</sup> Konzept zur Realisierung dieser Eigenschaften und Funktionen entwickeln
- <sup>3</sup> Implementierung durchführen

- <sup>1</sup> Eigenschaften und Funktionen zu unterstützender Umgebungen festlegen
- <sup>2</sup> Konzept zur Realisierung dieser Eigenschaften und Funktionen entwickeln
- <sup>3</sup> Implementierung durchführen

- <sup>1</sup> Eigenschaften und Funktionen zu unterstützender Umgebungen festlegen
- <sup>2</sup> Konzept zur Realisierung dieser Eigenschaften und Funktionen entwickeln
- <sup>3</sup> Implementierung durchführen

- <sup>1</sup> Eigenschaften und Funktionen zu unterstützender Umgebungen festlegen
- <sup>2</sup> Konzept zur Realisierung dieser Eigenschaften und Funktionen entwickeln
- <sup>3</sup> Implementierung durchführen

### **[Einführung](#page-2-0)**

- 2 [Konzeptioneller Überblick](#page-13-0)
- [Zustand und Zustandsüberführung](#page-44-0)

### [Wahrnehmung](#page-153-0)

- 5 [Kommunikation](#page-167-0)
- 6 [Implementierung](#page-182-0)
- <span id="page-13-0"></span>7 [Einordnung und Ausblick](#page-190-0)
- vollständig wahrnehmbar oder partiell wahrnehmbar
- **o** deterministisch oder stochastisch
- **•** episodisch oder sequentiell
- **•** statisch oder dynamisch
- diskret oder kontinuierlich
- reaktiv oder proaktiv
- o ortsbezogen oder nicht ortsbezogen
- vollständig wahrnehmbar oder partiell wahrnehmbar
- **o** deterministisch oder stochastisch
- **•** episodisch oder sequentiell
- **•** statisch oder dynamisch
- diskret oder kontinuierlich
- reaktiv oder proaktiv
- o ortsbezogen oder nicht ortsbezogen
- vollständig wahrnehmbar oder partiell wahrnehmbar
- **o** deterministisch oder stochastisch
- **•** episodisch oder sequentiell
- **•** statisch oder dynamisch
- diskret oder kontinuierlich
- reaktiv oder proaktiv
- o ortsbezogen oder nicht ortsbezogen
- vollständig wahrnehmbar oder partiell wahrnehmbar
- **o** deterministisch oder stochastisch
- episodisch oder sequentiell
- **•** statisch oder dynamisch
- diskret oder kontinuierlich
- reaktiv oder proaktiv
- o ortsbezogen oder nicht ortsbezogen
- vollständig wahrnehmbar oder partiell wahrnehmbar
- **o** deterministisch oder stochastisch
- episodisch oder sequentiell
- statisch oder dynamisch
- diskret oder kontinuierlich
- reaktiv oder proaktiv
- o ortsbezogen oder nicht ortsbezogen
- vollständig wahrnehmbar oder partiell wahrnehmbar
- **o** deterministisch oder stochastisch
- episodisch oder sequentiell
- statisch oder dynamisch
- **a** diskret oder kontinuierlich
- reaktiv oder proaktiv
- o ortsbezogen oder nicht ortsbezogen
- vollständig wahrnehmbar oder partiell wahrnehmbar
- **o** deterministisch oder stochastisch
- episodisch oder sequentiell
- statisch oder dynamisch
- **a** diskret oder kontinuierlich
- reaktiv oder proaktiv
- o ortsbezogen oder nicht ortsbezogen
- vollständig wahrnehmbar oder partiell wahrnehmbar
- **o** deterministisch oder stochastisch
- episodisch oder sequentiell
- statisch oder dynamisch
- **a** diskret oder kontinuierlich
- reaktiv oder proaktiv
- o ortsbezogen oder nicht ortsbezogen

- zweidimensionales Grid als zentrale räumliche Komponente
- Einschränkung der Bewegungs- und Wahrnehmungsmöglichkeiten
	- abhängig von Hindernissen
	- abhängig von der Sichtweite des Agenten
- Nachrichtenvermittlung zwischen Agenten mit einschränkbarer Empfangbarkeit von Nachrichten
	- abhängig von Interferenzen
	- abhängig von Empfangsempfindlichkeit des Empfängers
	- abhängig von Sendestärke des Absenders
	- abhängig von Sichtverbindung zwischen Absender und Empfänger
- **·** Interaktion mit Objekten
	- Aufnahme, Ablage, Verschiebung, Übergabe, Schachtelung
	- Interaktion mit komplexen Objekten vom Typ "Schließfach"
- **•** Beschränkungen
	- Platz in Zellen beschränkbar
	- Platz im Inventar von Agenten und Objekten beschränkbar
- Zeitfortschritt und Ausführungsreihenfolge

- zweidimensionales Grid als zentrale räumliche Komponente
- Einschränkung der Bewegungs- und Wahrnehmungsmöglichkeiten
	- abhängig von Hindernissen
	- **abhängig von der Sichtweite des Agenten**
- Nachrichtenvermittlung zwischen Agenten mit einschränkbarer Empfangbarkeit von Nachrichten
	- abhängig von Interferenzen
	- abhängig von Empfangsempfindlichkeit des Empfängers
	- abhängig von Sendestärke des Absenders
	- abhängig von Sichtverbindung zwischen Absender und Empfänger
- **·** Interaktion mit Objekten
	- Aufnahme, Ablage, Verschiebung, Übergabe, Schachtelung
	- Interaktion mit komplexen Objekten vom Typ "Schließfach"
- **•** Beschränkungen
	- Platz in Zellen beschränkbar
	- Platz im Inventar von Agenten und Objekten beschränkbar
- Zeitfortschritt und Ausführungsreihenfolge

- zweidimensionales Grid als zentrale räumliche Komponente
- Einschränkung der Bewegungs- und Wahrnehmungsmöglichkeiten
	- abhängig von Hindernissen
	- **abhängig von der Sichtweite des Agenten**
- Nachrichtenvermittlung zwischen Agenten mit einschränkbarer Empfangbarkeit von Nachrichten
	- abhängig von Interferenzen
	- abhängig von Empfangsempfindlichkeit des Empfängers
	- abhängig von Sendestärke des Absenders
	- abhängig von Sichtverbindung zwischen Absender und Empfänger
- **·** Interaktion mit Objekten
	- Aufnahme, Ablage, Verschiebung, Übergabe, Schachtelung
	- Interaktion mit komplexen Objekten vom Typ "Schließfach"
- **•** Beschränkungen
	- Platz in Zellen beschränkbar
	- Platz im Inventar von Agenten und Objekten beschränkbar
- Zeitfortschritt und Ausführungsreihenfolge

- zweidimensionales Grid als zentrale räumliche Komponente
- Einschränkung der Bewegungs- und Wahrnehmungsmöglichkeiten
	- abhängig von Hindernissen
	- **abhängig von der Sichtweite des Agenten**
- Nachrichtenvermittlung zwischen Agenten mit einschränkbarer Empfangbarkeit von Nachrichten
	- abhängig von Interferenzen
	- abhängig von Empfangsempfindlichkeit des Empfängers
	- abhängig von Sendestärke des Absenders
	- abhängig von Sichtverbindung zwischen Absender und Empfänger
- **•** Interaktion mit Objekten
	- Aufnahme, Ablage, Verschiebung, Übergabe, Schachtelung
	- Interaktion mit komplexen Objekten vom Typ "Schließfach"
- **•** Beschränkungen
	- Platz in Zellen beschränkbar
	- Platz im Inventar von Agenten und Objekten beschränkbar
- Zeitfortschritt und Ausführungsreihenfolge

- zweidimensionales Grid als zentrale räumliche Komponente
- Einschränkung der Bewegungs- und Wahrnehmungsmöglichkeiten
	- abhängig von Hindernissen
	- abhängig von der Sichtweite des Agenten
- Nachrichtenvermittlung zwischen Agenten mit einschränkbarer Empfangbarkeit von Nachrichten
	- abhängig von Interferenzen
	- abhängig von Empfangsempfindlichkeit des Empfängers
	- abhängig von Sendestärke des Absenders
	- abhängig von Sichtverbindung zwischen Absender und Empfänger
- **•** Interaktion mit Objekten
	- Aufnahme, Ablage, Verschiebung, Übergabe, Schachtelung
	- Interaktion mit komplexen Objekten vom Typ "Schließfach"
- **•** Beschränkungen
	- Platz in Zellen beschränkbar
	- Platz im Inventar von Agenten und Objekten beschränkbar
- Zeitfortschritt und Ausführungsreihenfolge

- zweidimensionales Grid als zentrale räumliche Komponente
- Einschränkung der Bewegungs- und Wahrnehmungsmöglichkeiten
	- **abhängig von Hindernissen**
	- abhängig von der Sichtweite des Agenten
- Nachrichtenvermittlung zwischen Agenten mit einschränkbarer Empfangbarkeit von Nachrichten
	- abhängig von Interferenzen
	- abhängig von Empfangsempfindlichkeit des Empfängers
	- abhängig von Sendestärke des Absenders
	- abhängig von Sichtverbindung zwischen Absender und Empfänger
- **•** Interaktion mit Objekten
	- Aufnahme, Ablage, Verschiebung, Übergabe, Schachtelung
	- Interaktion mit komplexen Objekten vom Typ "Schließfach"
- **•** Beschränkungen
	- Platz in Zellen beschränkbar
	- Platz im Inventar von Agenten und Objekten beschränkbar
- **•** Zeitfortschritt und Ausführungsreihenfolge

- Mauer: kein Agent oder Objekt darf sich in der Zelle befinden, sichtbeschränkend
- Vorhang: sichtbeschränkend
- Nebel: sichtbeschränkend (entsteht und verschwindet proaktiv)
- Graben: kein Agent oder Objekt darf sich in der Zelle befinden
- **Interferenz: kommunikationsblockierend**

- Mauer: kein Agent oder Objekt darf sich in der Zelle befinden, sichtbeschränkend
- Vorhang: sichtbeschränkend
- Nebel: sichtbeschränkend (entsteht und verschwindet proaktiv)
- Graben: kein Agent oder Objekt darf sich in der Zelle befinden  $\bullet$
- **Interferenz: kommunikationsblockierend**

- Mauer: kein Agent oder Objekt darf sich in der Zelle befinden, sichtbeschränkend
- Vorhang: sichtbeschränkend
- Nebel: sichtbeschränkend (entsteht und verschwindet proaktiv)
- Graben: kein Agent oder Objekt darf sich in der Zelle befinden  $\bullet$
- **Interferenz: kommunikationsblockierend**

- Mauer: kein Agent oder Objekt darf sich in der Zelle befinden, sichtbeschränkend
- Vorhang: sichtbeschränkend
- Nebel: sichtbeschränkend (entsteht und verschwindet proaktiv)
- **Graben**: kein Agent oder Objekt darf sich in der Zelle befinden
- **Interferenz: kommunikationsblockierend**

- Mauer: kein Agent oder Objekt darf sich in der Zelle befinden, sichtbeschränkend
- Vorhang: sichtbeschränkend
- Nebel: sichtbeschränkend (entsteht und verschwindet proaktiv)
- **Graben**: kein Agent oder Objekt darf sich in der Zelle befinden
- **Interferenz: kommunikationsblockierend**

- Mauer: kein Agent oder Objekt darf sich in der Zelle befinden, sichtbeschränkend
- Vorhang: sichtbeschränkend
- Nebel: sichtbeschränkend (entsteht und verschwindet proaktiv)
- Graben: kein Agent oder Objekt darf sich in der Zelle befinden
- **Interferenz: kommunikationsblockierend**

## Kapazitäten und Kapazitätsbedarfe

- Abstraktion von Begriffen wie Inventargröße oder Traglast durch den Begriff Kapazität
- Abstraktion von Begriffen wie Volumen oder Masse durch den Begriff Kapazitätsbedarf
- bei Zellen: Agent oder Objekt aufnehmbar, wenn freie Kapazität größer als Kapazitätsbedarf des Agenten oder Objekts
- bei Agenten und Objekten: Objekt aufnehmbar, wenn freie Kapazität größer als Kapazitätsbedarf des Objekts
- **•** freie Kapazität und ggf. Kapazitätsbedarf werden beim Aufnehmen, Ablegen oder Betreten aktualisiert

- **•** freie Kapazität von Zelle c: 5,
- Kapazitätsbedarf von Agent a: 7
- Agent a kann Zelle c nicht betreten.

## Kapazitäten und Kapazitätsbedarfe

- Abstraktion von Begriffen wie Inventargröße oder Traglast durch den Begriff Kapazität
- Abstraktion von Begriffen wie Volumen oder Masse durch den Begriff Kapazitätsbedarf
- bei Zellen: Agent oder Objekt aufnehmbar, wenn freie Kapazität größer als Kapazitätsbedarf des Agenten oder Objekts
- bei Agenten und Objekten: Objekt aufnehmbar, wenn freie Kapazität größer als Kapazitätsbedarf des Objekts
- **•** freie Kapazität und ggf. Kapazitätsbedarf werden beim Aufnehmen, Ablegen oder Betreten aktualisiert

- **•** freie Kapazität von Zelle c: 5,
- Kapazitätsbedarf von Agent a: 7
- Agent a kann Zelle c nicht betreten.
- Abstraktion von Begriffen wie Inventargröße oder Traglast durch den Begriff Kapazität
- Abstraktion von Begriffen wie Volumen oder Masse durch den Begriff Kapazitätsbedarf
- bei Zellen: Agent oder Objekt aufnehmbar, wenn freie Kapazität größer als Kapazitätsbedarf des Agenten oder Objekts
- bei Agenten und Objekten: Objekt aufnehmbar, wenn freie Kapazität größer als Kapazitätsbedarf des Objekts
- **•** freie Kapazität und ggf. Kapazitätsbedarf werden beim Aufnehmen, Ablegen oder Betreten aktualisiert

- **•** freie Kapazität von Zelle c: 5,
- Kapazitätsbedarf von Agent a: 7
- Agent a kann Zelle c nicht betreten.

- Abstraktion von Begriffen wie Inventargröße oder Traglast durch den Begriff Kapazität
- Abstraktion von Begriffen wie Volumen oder Masse durch den Begriff Kapazitätsbedarf
- bei Zellen: Agent oder Objekt aufnehmbar, wenn freie Kapazität größer als Kapazitätsbedarf des Agenten oder Objekts
- bei Agenten und Objekten: Objekt aufnehmbar, wenn freie Kapazität größer als Kapazitätsbedarf des Objekts
- **•** freie Kapazität und ggf. Kapazitätsbedarf werden beim Aufnehmen, Ablegen oder Betreten aktualisiert

- **•** freie Kapazität von Zelle c: 5,
- Kapazitätsbedarf von Agent a: 7
- Agent a kann Zelle c nicht betreten.

- Abstraktion von Begriffen wie Inventargröße oder Traglast durch den Begriff Kapazität
- Abstraktion von Begriffen wie Volumen oder Masse durch den Begriff Kapazitätsbedarf
- bei Zellen: Agent oder Objekt aufnehmbar, wenn freie Kapazität größer als Kapazitätsbedarf des Agenten oder Objekts
- bei Agenten und Objekten: Objekt aufnehmbar, wenn freie Kapazität größer als Kapazitätsbedarf des Objekts
- **•** freie Kapazität und ggf. Kapazitätsbedarf werden beim Aufnehmen, Ablegen oder Betreten aktualisiert

- **•** freie Kapazität von Zelle c: 5,
- Kapazitätsbedarf von Agent a: 7
- Agent a kann Zelle c nicht betreten.

- Abstraktion von Begriffen wie Inventargröße oder Traglast durch den Begriff Kapazität
- Abstraktion von Begriffen wie Volumen oder Masse durch den Begriff Kapazitätsbedarf
- bei Zellen: Agent oder Objekt aufnehmbar, wenn freie Kapazität größer als Kapazitätsbedarf des Agenten oder Objekts
- bei Agenten und Objekten: Objekt aufnehmbar, wenn freie Kapazität größer als Kapazitätsbedarf des Objekts
- **•** freie Kapazität und ggf. Kapazitätsbedarf werden beim Aufnehmen, Ablegen oder Betreten aktualisiert

#### Beispiel

- **•** freie Kapazität von Zelle c: 5,
- Kapazitätsbedarf von Agent a: 7
- Agent a kann Zelle c nicht betreten.

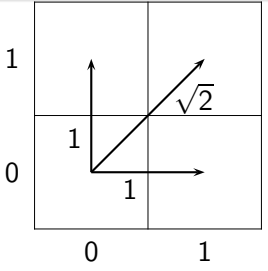

- bei Betrachtung des Grids als realweltliche Fläche:
	- horizontale oder vertikale Bewegung entspricht Schrittlänge 1
	- norizontaie oder vertikaie Bewegung entspricht<br>diagonale Bewegung entspricht Schrittlänge √2
- **•** realweltliche Intuition: gleiche Schrittweite pro Zeitpunkt unabhängig von der Richtung
- Lösung: Aktionsanforderungen in diagonaler Richtung nur erfolgreich mit Wahrscheinlichkeit  $\frac{1}{\sqrt{2}}$  $\frac{1}{2}$   $(\rm Diagonalkorrektur)$
- damit Schrittweite diagonaler Aktionsanforderungen im Erwartungswert wie bei horizontalen und vertikalen Aktionsanforderungen

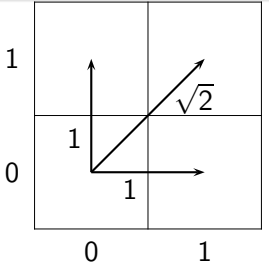

- bei Betrachtung des Grids als realweltliche Fläche:
	- horizontale oder vertikale Bewegung entspricht Schrittlänge 1
	- norizontaie oder vertikaie Bewegung entspricht<br>diagonale Bewegung entspricht Schrittlänge √2
- realweltliche Intuition: gleiche Schrittweite pro Zeitpunkt unabhängig von der Richtung
- Lösung: Aktionsanforderungen in diagonaler Richtung nur erfolgreich mit Wahrscheinlichkeit  $\frac{1}{\sqrt{2}}$  $\frac{1}{2}$   $(\rm Diagonalkorrektur)$
- damit Schrittweite diagonaler Aktionsanforderungen im Erwartungswert wie bei horizontalen und vertikalen Aktionsanforderungen

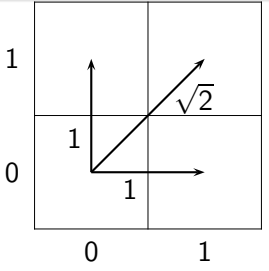

- bei Betrachtung des Grids als realweltliche Fläche:
	- horizontale oder vertikale Bewegung entspricht Schrittlänge 1
	- norizontaie oder vertikaie Bewegung entspricht<br>diagonale Bewegung entspricht Schrittlänge √2
- realweltliche Intuition: gleiche Schrittweite pro Zeitpunkt unabhängig von der Richtung
- Lösung: Aktionsanforderungen in diagonaler Richtung nur erfolgreich mit Wahrscheinlichkeit  $\frac{1}{\sqrt{2}}$  $\overline{\overline{2}}$  (Diagonalkorrektur)
- damit Schrittweite diagonaler Aktionsanforderungen im Erwartungswert wie bei horizontalen und vertikalen Aktionsanforderungen

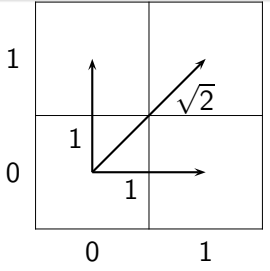

- bei Betrachtung des Grids als realweltliche Fläche:
	- horizontale oder vertikale Bewegung entspricht Schrittlänge 1
	- norizontaie oder vertikaie Bewegung entspricht<br>diagonale Bewegung entspricht Schrittlänge √2
- realweltliche Intuition: gleiche Schrittweite pro Zeitpunkt unabhängig von der Richtung
- Lösung: Aktionsanforderungen in diagonaler Richtung nur erfolgreich mit Wahrscheinlichkeit  $\frac{1}{\sqrt{2}}$  $\overline{\overline{2}}$  (Diagonalkorrektur)
- **o** damit Schrittweite diagonaler Aktionsanforderungen im Erwartungswert wie bei horizontalen und vertikalen Aktionsanforderungen

## **[Einführung](#page-2-0)**

- 2 [Konzeptioneller Überblick](#page-13-0)
- 3 [Zustand und Zustandsüberführung](#page-44-0)

### [Wahrnehmung](#page-153-0)

- 5 [Kommunikation](#page-167-0)
- 6 [Implementierung](#page-182-0)
- <span id="page-44-0"></span>7 [Einordnung und Ausblick](#page-190-0)

### **•** Bedingungen für Zeitfortschritt

- Uberführung vom Zustand  $S_t$  nach  $S_{t+1}$  durch
- Auslösung von Zustandsüberführungsregeln durch Einflüsse:
	- Aktionsanforderungen: Einflüsse, die Agenten auf die
	- interne Einflüsse: von der Umgebung durch Einflusserzeugungsregeln selbst erzeugte Einflüsse zur Realisierung proaktiven Verhaltens
- Zustandsüberführungsregeln bestehen aus:
	- **Auslöser**
	- Vorbedingungen
	- Ausführungswahrscheinlichkeit
	- Nachbedingungen
- Behandlung mehrerer Einflüsse zu einem Zeitpunkt t durch Erzeugung interner Zwischenzustände
- Festlegung der Anwendungsreihenfolge von Einflüssen und Zustandsüberführungsregeln durch totale Ordnungen

- **•** Bedingungen für Zeitfortschritt
- Überführung vom Zustand  $S_t$  nach  $S_{t+1}$  durch Zustandsüberführungsregeln
- Auslösung von Zustandsüberführungsregeln durch Einflüsse:
	- Aktionsanforderungen: Einflüsse, die Agenten auf die Umgebung ausüben
	- interne Einflüsse: von der Umgebung durch Einflusserzeugungsregeln selbst erzeugte Einflüsse zur Realisierung proaktiven Verhaltens
- Zustandsüberführungsregeln bestehen aus:
	- **Auslöser**
	- Vorbedingungen
	- Ausführungswahrscheinlichkeit
	- Nachbedingungen
- Behandlung mehrerer Einflüsse zu einem Zeitpunkt t durch Erzeugung interner Zwischenzustände
- Festlegung der Anwendungsreihenfolge von Einflüssen und Zustandsüberführungsregeln durch totale Ordnungen

- **•** Bedingungen für Zeitfortschritt
- Überführung vom Zustand  $S_t$  nach  $S_{t+1}$  durch Zustandsüberführungsregeln
- **Auslösung von Zustandsüberführungsregeln durch Einflüsse:** 
	- Aktionsanforderungen: Einflüsse, die Agenten auf die Umgebung ausüben
	- interne Einflüsse: von der Umgebung durch Einflusserzeugungsregeln selbst erzeugte Einflüsse zur Realisierung proaktiven Verhaltens
- Zustandsüberführungsregeln bestehen aus:
	- Auslöser
	- Vorbedingungen
	- Ausführungswahrscheinlichkeit
	- Nachbedingungen
- Behandlung mehrerer Einflüsse zu einem Zeitpunkt t durch Erzeugung interner Zwischenzustände
- Festlegung der Anwendungsreihenfolge von Einflüssen und Zustandsüberführungsregeln durch totale Ordnungen

- **•** Bedingungen für Zeitfortschritt
- Überführung vom Zustand  $S_t$  nach  $S_{t+1}$  durch Zustandsüberführungsregeln
- **Auslösung von Zustandsüberführungsregeln durch Einflüsse:** 
	- Aktionsanforderungen: Einflüsse, die Agenten auf die Umgebung ausüben
	- interne Einflüsse: von der Umgebung durch Einflusserzeugungsregeln selbst erzeugte Einflüsse zur Realisierung proaktiven Verhaltens
- Zustandsüberführungsregeln bestehen aus:
	- **Auslöser**
	- Vorbedingungen
	- Ausführungswahrscheinlichkeit
	- Nachbedingungen
- Behandlung mehrerer Einflüsse zu einem Zeitpunkt t durch Erzeugung interner Zwischenzustände
- Festlegung der Anwendungsreihenfolge von Einflüssen und Zustandsüberführungsregeln durch totale Ordnungen

- **•** Bedingungen für Zeitfortschritt
- Überführung vom Zustand  $S_t$  nach  $S_{t+1}$  durch Zustandsüberführungsregeln
- **Auslösung von Zustandsüberführungsregeln durch Einflüsse:** 
	- Aktionsanforderungen: Einflüsse, die Agenten auf die Umgebung ausüben
	- interne Einflüsse: von der Umgebung durch Einflusserzeugungsregeln selbst erzeugte Einflüsse zur Realisierung proaktiven Verhaltens
- Zustandsüberführungsregeln bestehen aus:
	- **Auslöser**
	- Vorbedingungen
	- Ausführungswahrscheinlichkeit
	- **•** Nachbedingungen
- **Behandlung mehrerer Einflüsse zu einem Zeitpunkt t durch** Erzeugung interner Zwischenzustände

Festlegung der Anwendungsreihenfolge von Einflüssen und Zustandsüberführungsregeln durch totale Ordnungen

- **•** Bedingungen für Zeitfortschritt
- Überführung vom Zustand  $S_t$  nach  $S_{t+1}$  durch Zustandsüberführungsregeln
- **Auslösung von Zustandsüberführungsregeln durch Einflüsse:** 
	- Aktionsanforderungen: Einflüsse, die Agenten auf die Umgebung ausüben
	- interne Einflüsse: von der Umgebung durch Einflusserzeugungsregeln selbst erzeugte Einflüsse zur Realisierung proaktiven Verhaltens
- Zustandsüberführungsregeln bestehen aus:
	- **Auslöser**
	- Vorbedingungen
	- Ausführungswahrscheinlichkeit
	- **•** Nachbedingungen
- **Behandlung mehrerer Einflüsse zu einem Zeitpunkt t durch** Erzeugung interner Zwischenzustände
- Festlegung der Anwendungsreihenfolge von Einflüssen und Zustandsüberführungsregeln durch totale Ordnungen

# **Zeitfortschritt**

- jede Aktionsanforderung löst Zeitfortschritt aus
	- e einfach
	- keine konfligierenden Aktionsanforderungen
	- nicht geeignet für Wettbewerbssituationen
	- Agent kann Zeitfortschritt beeinflussen
	- Agenten kennen Realzeit bis zum Zeitfortschritt nicht
- Zeitfortschritt, wenn Aktionsanforderung von jedem Agenten vorliegt
	- Agent kann Zeitfortschritt blockieren (daher: zusätzlich Timeout)
	- konfligierende Aktionsanforderungen möglich
	- Agent kann Zeitfortschritt beeinflussen
	- Realzeit bis zum Zeitfortschritt nicht einheitlich
- **•** fest getakteter Zeitfortschritt
	- konfligierende Aktionsanforderungen möglich
	- Zeitfortschritt unabhängig von Agenten
	- Agenten kennen Realzeit bis zum Zeitfortschritt
	- Auftreten unnötiger Wartezeiten
- jede Aktionsanforderung löst Zeitfortschritt aus
	- e einfach
	- keine konfligierenden Aktionsanforderungen
	- nicht geeignet für Wettbewerbssituationen
	- Agent kann Zeitfortschritt beeinflussen
	- Agenten kennen Realzeit bis zum Zeitfortschritt nicht
- Zeitfortschritt, wenn Aktionsanforderung von jedem Agenten vorliegt
	- Agent kann Zeitfortschritt blockieren (daher: zusätzlich Timeout)
	- konfligierende Aktionsanforderungen möglich
	- Agent kann Zeitfortschritt beeinflussen
	- Realzeit bis zum Zeitfortschritt nicht einheitlich
- **•** fest getakteter Zeitfortschritt
	- konfligierende Aktionsanforderungen möglich
	- Zeitfortschritt unabhängig von Agenten
	- Agenten kennen Realzeit bis zum Zeitfortschritt
	- Auftreten unnötiger Wartezeiten
- jede Aktionsanforderung löst Zeitfortschritt aus
	- e einfach
	- keine konfligierenden Aktionsanforderungen
	- nicht geeignet für Wettbewerbssituationen
	- Agent kann Zeitfortschritt beeinflussen
	- Agenten kennen Realzeit bis zum Zeitfortschritt nicht
- Zeitfortschritt, wenn Aktionsanforderung von jedem Agenten vorliegt
	- Agent kann Zeitfortschritt blockieren (daher: zusätzlich Timeout)
	- konfligierende Aktionsanforderungen möglich
	- Agent kann Zeitfortschritt beeinflussen
	- Realzeit bis zum Zeitfortschritt nicht einheitlich
- fest getakteter Zeitfortschritt
	- konfligierende Aktionsanforderungen möglich
	- Zeitfortschritt unabhängig von Agenten
	- Agenten kennen Realzeit bis zum Zeitfortschritt
	- Auftreten unnötiger Wartezeiten

Ein Umgebungszustand  $S_t$  ist eine Menge von Fakten, die den Zustand der Umgebung im Zeitpunkt t repräsentieren.

- Grid(x*,* y): Koordinate (x*,* y) ist gültige Gridzelle
- $\bullet$  Agent(a): a ist Agent
- $\bullet$  Object( $o$ ):  $o$  ist Objekt
- Contains(z*,* o): Agent bzw. Objekt z beinhaltet Objekt o
- Loc(x*,* y*,* z): Agent oder Objekt z befindet sich in Gridzelle (x*,* y)
- CapNeed(z*,* c): Agent oder Objekt z besitzt Kapazitätsbedarf c

Ein Umgebungszustand  $S_t$  ist eine Menge von Fakten, die den Zustand der Umgebung im Zeitpunkt t repräsentieren.

- Grid(x*,* y): Koordinate (x*,* y) ist gültige Gridzelle
- $\bullet$  Agent(a): a ist Agent
- $\bullet$  Object( $o$ ):  $o$  ist Objekt
- Contains(z*,* o): Agent bzw. Objekt z beinhaltet Objekt o
- Loc(x*,* y*,* z): Agent oder Objekt z befindet sich in Gridzelle (x*,* y)
- CapNeed(z*,* c): Agent oder Objekt z besitzt Kapazitätsbedarf c

Ein Umgebungszustand  $S_t$  ist eine Menge von Fakten, die den Zustand der Umgebung im Zeitpunkt t repräsentieren.

- Grid(x*,* y): Koordinate (x*,* y) ist gültige Gridzelle
- Agent(a): a ist Agent
- $\bullet$  Object( $o$ ):  $o$  ist Objekt
- Contains(z*,* o): Agent bzw. Objekt z beinhaltet Objekt o
- Loc(x*,* y*,* z): Agent oder Objekt z befindet sich in Gridzelle (x*,* y)
- CapNeed(z*,* c): Agent oder Objekt z besitzt Kapazitätsbedarf c

Ein Umgebungszustand  $S_t$  ist eine Menge von Fakten, die den Zustand der Umgebung im Zeitpunkt t repräsentieren.

- Grid(x*,* y): Koordinate (x*,* y) ist gültige Gridzelle
- Agent(a): a ist Agent
- $\circ$  Object( $o$ ):  $o$  ist Objekt
- Contains(z*,* o): Agent bzw. Objekt z beinhaltet Objekt o
- Loc(x*,* y*,* z): Agent oder Objekt z befindet sich in Gridzelle (x*,* y)
- CapNeed(z*,* c): Agent oder Objekt z besitzt Kapazitätsbedarf c

Ein Umgebungszustand  $S_t$  ist eine Menge von Fakten, die den Zustand der Umgebung im Zeitpunkt t repräsentieren.

- Grid(x*,* y): Koordinate (x*,* y) ist gültige Gridzelle
- Agent(a): a ist Agent
- $\circ$  Object( $o$ ):  $o$  ist Objekt
- Contains(z*,* o): Agent bzw. Objekt z beinhaltet Objekt o
- Loc(x*,* y*,* z): Agent oder Objekt z befindet sich in Gridzelle (x*,* y)
- CapNeed(z*,* c): Agent oder Objekt z besitzt Kapazitätsbedarf c

Ein Umgebungszustand  $S_t$  ist eine Menge von Fakten, die den Zustand der Umgebung im Zeitpunkt t repräsentieren.

- Grid(x*,* y): Koordinate (x*,* y) ist gültige Gridzelle
- Agent(a): a ist Agent
- $\circ$  Object( $o$ ):  $o$  ist Objekt
- Contains(z*,* o): Agent bzw. Objekt z beinhaltet Objekt o
- Loc(x*,* y*,* z): Agent oder Objekt z befindet sich in Gridzelle (x*,* y)
- CapNeed(z*,* c): Agent oder Objekt z besitzt Kapazitätsbedarf c

Ein Umgebungszustand  $S_t$  ist eine Menge von Fakten, die den Zustand der Umgebung im Zeitpunkt t repräsentieren.

- Grid(x*,* y): Koordinate (x*,* y) ist gültige Gridzelle
- Agent(a): a ist Agent
- $\circ$  Object( $o$ ):  $o$  ist Objekt
- Contains(z*,* o): Agent bzw. Objekt z beinhaltet Objekt o
- Loc(x*,* y*,* z): Agent oder Objekt z befindet sich in Gridzelle (x*,* y)
- CapNeed(z*,* c): Agent oder Objekt z besitzt Kapazitätsbedarf c

### FreeCellCap(x*,* y*,* c): Zelle (x*,* y) besitzt freie Kapazität c

- FreeCap(z*,* c): Agent oder Objekt z besitzt freie Kapazität c
- MoveForce(a*,* f ): Agent a verfügt über Verschiebekraft f
- Wall(x*,* y): Gridzelle (x*,* y) besitzt Mauer
- Trench(x*,* y): Gridzelle (x*,* y) besitzt Graben
- Curtain(x*,* y): Gridzelle (x*,* y) besitzt Vorhang
- Interference(x*,* y): Gridzelle (x*,* y) besitzt Interferenz
- **AcceptReceive(a<sub>1</sub>, a<sub>2</sub>, o):** Agent a<sub>1</sub> akzeptiert Übergabe von Objekt o durch Agent  $a_2$
- benutzereigene Fakten ohne Revelanz für die Semantik der Umgebung

- FreeCellCap(x*,* y*,* c): Zelle (x*,* y) besitzt freie Kapazität c
- FreeCap(z*,* c): Agent oder Objekt z besitzt freie Kapazität c
- MoveForce(a*,* f ): Agent a verfügt über Verschiebekraft f
- Wall(x*,* y): Gridzelle (x*,* y) besitzt Mauer
- Trench(x*,* y): Gridzelle (x*,* y) besitzt Graben
- Curtain(x*,* y): Gridzelle (x*,* y) besitzt Vorhang
- Interference(x*,* y): Gridzelle (x*,* y) besitzt Interferenz
- **AcceptReceive(a<sub>1</sub>, a<sub>2</sub>, o):** Agent a<sub>1</sub> akzeptiert Übergabe von Objekt o durch Agent  $a_2$
- benutzereigene Fakten ohne Revelanz für die Semantik der Umgebung

- FreeCellCap(x*,* y*,* c): Zelle (x*,* y) besitzt freie Kapazität c
- FreeCap(z*,* c): Agent oder Objekt z besitzt freie Kapazität c
- MoveForce(a, f): Agent a verfügt über Verschiebekraft f
- Wall(x*,* y): Gridzelle (x*,* y) besitzt Mauer
- Trench(x*,* y): Gridzelle (x*,* y) besitzt Graben
- Curtain(x*,* y): Gridzelle (x*,* y) besitzt Vorhang
- Interference(x*,* y): Gridzelle (x*,* y) besitzt Interferenz
- AcceptReceive(a<sub>1</sub>, a<sub>2</sub>, o): Agent a<sub>1</sub> akzeptiert Übergabe von Objekt o durch Agent  $a_2$
- benutzereigene Fakten ohne Revelanz für die Semantik der Umgebung

- FreeCellCap(x*,* y*,* c): Zelle (x*,* y) besitzt freie Kapazität c
- FreeCap(z*,* c): Agent oder Objekt z besitzt freie Kapazität c
- MoveForce(a, f): Agent a verfügt über Verschiebekraft f
- Wall(x*,* y): Gridzelle (x*,* y) besitzt Mauer
- Trench(x*,* y): Gridzelle (x*,* y) besitzt Graben
- Curtain(x*,* y): Gridzelle (x*,* y) besitzt Vorhang
- Interference(x*,* y): Gridzelle (x*,* y) besitzt Interferenz
- **AcceptReceive(a<sub>1</sub>, a<sub>2</sub>, o)**: Agent a<sub>1</sub> akzeptiert Übergabe von Objekt o durch Agent  $a_2$
- benutzereigene Fakten ohne Revelanz für die Semantik der Umgebung

- FreeCellCap(x*,* y*,* c): Zelle (x*,* y) besitzt freie Kapazität c
- FreeCap(z*,* c): Agent oder Objekt z besitzt freie Kapazität c
- MoveForce(a, f): Agent a verfügt über Verschiebekraft f
- Wall(x*,* y): Gridzelle (x*,* y) besitzt Mauer
- Trench(x*,* y): Gridzelle (x*,* y) besitzt Graben
- Curtain(x*,* y): Gridzelle (x*,* y) besitzt Vorhang
- Interference(x*,* y): Gridzelle (x*,* y) besitzt Interferenz
- **AcceptReceive(a<sub>1</sub>, a<sub>2</sub>, o)**: Agent a<sub>1</sub> akzeptiert Übergabe von Objekt o durch Agent  $a_2$
- benutzereigene Fakten ohne Revelanz für die Semantik der Umgebung

- FreeCellCap(x*,* y*,* c): Zelle (x*,* y) besitzt freie Kapazität c
- FreeCap(z*,* c): Agent oder Objekt z besitzt freie Kapazität c
- MoveForce(a, f): Agent a verfügt über Verschiebekraft f
- Wall(x*,* y): Gridzelle (x*,* y) besitzt Mauer
- Trench(x*,* y): Gridzelle (x*,* y) besitzt Graben
- Curtain(x*,* y): Gridzelle (x*,* y) besitzt Vorhang
- Interference(x*,* y): Gridzelle (x*,* y) besitzt Interferenz
- **AcceptReceive(a<sub>1</sub>, a<sub>2</sub>, o)**: Agent a<sub>1</sub> akzeptiert Übergabe von Objekt o durch Agent  $a_2$
- benutzereigene Fakten ohne Revelanz für die Semantik der Umgebung

- FreeCellCap(x*,* y*,* c): Zelle (x*,* y) besitzt freie Kapazität c
- FreeCap(z*,* c): Agent oder Objekt z besitzt freie Kapazität c
- MoveForce(a, f): Agent a verfügt über Verschiebekraft f
- Wall(x*,* y): Gridzelle (x*,* y) besitzt Mauer
- Trench(x*,* y): Gridzelle (x*,* y) besitzt Graben
- Curtain(x*,* y): Gridzelle (x*,* y) besitzt Vorhang
- $\bullet$  Interference(x, y): Gridzelle (x, y) besitzt Interferenz
- **AcceptReceive(a<sub>1</sub>, a<sub>2</sub>, o):** Agent a<sub>1</sub> akzeptiert Übergabe von Objekt o durch Agent  $a_2$
- benutzereigene Fakten ohne Revelanz für die Semantik der Umgebung

- FreeCellCap(x*,* y*,* c): Zelle (x*,* y) besitzt freie Kapazität c
- FreeCap(z*,* c): Agent oder Objekt z besitzt freie Kapazität c
- MoveForce(a, f): Agent a verfügt über Verschiebekraft f
- Wall(x*,* y): Gridzelle (x*,* y) besitzt Mauer
- Trench(x*,* y): Gridzelle (x*,* y) besitzt Graben
- Curtain(x*,* y): Gridzelle (x*,* y) besitzt Vorhang
- $\bullet$  Interference(x, y): Gridzelle (x, y) besitzt Interferenz
- AcceptReceive( $a_1, a_2, o$ ): Agent  $a_1$  akzeptiert Übergabe von Objekt o durch Agent  $a_2$
- benutzereigene Fakten ohne Revelanz für die Semantik der Umgebung

- FreeCellCap(x*,* y*,* c): Zelle (x*,* y) besitzt freie Kapazität c
- FreeCap(z*,* c): Agent oder Objekt z besitzt freie Kapazität c
- MoveForce(a, f): Agent a verfügt über Verschiebekraft f
- Wall(x*,* y): Gridzelle (x*,* y) besitzt Mauer
- Trench(x*,* y): Gridzelle (x*,* y) besitzt Graben
- Curtain(x*,* y): Gridzelle (x*,* y) besitzt Vorhang
- $\bullet$  Interference(x, y): Gridzelle (x, y) besitzt Interferenz
- AcceptReceive(a<sub>1</sub>, a<sub>2</sub>, o): Agent a<sub>1</sub> akzeptiert Übergabe von Objekt o durch Agent  $a_2$
- benutzereigene Fakten ohne Revelanz für die Semantik der Umgebung

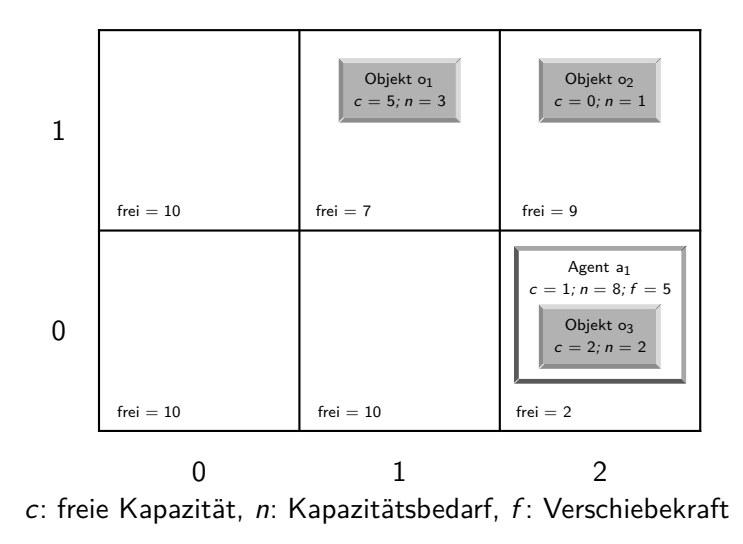

# Grundlegende Aktionsanforderungen 1/2

- Move(a*,* d): Agent a möchte sich in Richtung d bewegen
- Take(a*,* o): Agent a möchte Objekt o aus Zelle in Inventar aufnehmen
- Release(a*,* o): Agent a möchte Objekt o aus Inventar in Zelle
- MoveObject(a*,* o*,* d): Agent a möchte Objekt o in Richtung d bewegen
- HandOver(a, a<sub>1</sub>, o): Agent a möchte Objekt o aus Inventar an anderen Agenten  $a_1$  übergeben
- DeclareAccept(a*,* a1*,* o): Agent a erklärt Bereitschaft, Objekt o von Agent  $a_1$  zu empfangen
- RetractAccept(a, a<sub>1</sub>, o): Agent a widerruft Bereitschaft, Objekt  $o$  von Agent  $a_1$  zu empfangen
- Load( $a, o_1, o_2$ ): Agent a möchte Objekt  $o_1$  in Laderaum von Objekt  $o<sub>2</sub>$  legen
- Move(a*,* d): Agent a möchte sich in Richtung d bewegen
- Take(a*,* o): Agent a möchte Objekt o aus Zelle in Inventar aufnehmen
- Release(a*,* o): Agent a möchte Objekt o aus Inventar in Zelle
- MoveObject(a*,* o*,* d): Agent a möchte Objekt o in Richtung d bewegen
- HandOver(a, a<sub>1</sub>, o): Agent a möchte Objekt o aus Inventar an anderen Agenten  $a_1$  übergeben
- DeclareAccept(a*,* a1*,* o): Agent a erklärt Bereitschaft, Objekt o von Agent  $a_1$  zu empfangen
- RetractAccept(a, a<sub>1</sub>, o): Agent a widerruft Bereitschaft, Objekt  $o$  von Agent  $a_1$  zu empfangen
- Load( $a, o_1, o_2$ ): Agent a möchte Objekt  $o_1$  in Laderaum von Objekt  $o<sub>2</sub>$  legen

- Move(a*,* d): Agent a möchte sich in Richtung d bewegen
- Take(a*,* o): Agent a möchte Objekt o aus Zelle in Inventar aufnehmen
- Release(a*,* o): Agent a möchte Objekt o aus Inventar in Zelle ablegen
- MoveObject(a*,* o*,* d): Agent a möchte Objekt o in Richtung d bewegen
- HandOver(a, a<sub>1</sub>, o): Agent a möchte Objekt o aus Inventar an anderen Agenten  $a_1$  übergeben
- DeclareAccept(a*,* a1*,* o): Agent a erklärt Bereitschaft, Objekt o von Agent  $a_1$  zu empfangen
- RetractAccept(a, a<sub>1</sub>, o): Agent a widerruft Bereitschaft, Objekt  $o$  von Agent  $a_1$  zu empfangen
- Load( $a, o_1, o_2$ ): Agent a möchte Objekt  $o_1$  in Laderaum von Objekt  $o<sub>2</sub>$  legen

- Move(a*,* d): Agent a möchte sich in Richtung d bewegen
- Take(a*,* o): Agent a möchte Objekt o aus Zelle in Inventar aufnehmen
- Release(a*,* o): Agent a möchte Objekt o aus Inventar in Zelle ablegen
- MoveObject(a*,* o*,* d): Agent a möchte Objekt o in Richtung d bewegen
- HandOver(a*,* a1*,* o): Agent a möchte Objekt o aus Inventar an anderen Agenten a<sub>1</sub> übergeben
- DeclareAccept(a*,* a1*,* o): Agent a erklärt Bereitschaft, Objekt o von Agent  $a_1$  zu empfangen
- RetractAccept(a, a<sub>1</sub>, o): Agent a widerruft Bereitschaft, Objekt  $o$  von Agent  $a_1$  zu empfangen
- Load( $a, o_1, o_2$ ): Agent a möchte Objekt  $o_1$  in Laderaum von Objekt  $o<sub>2</sub>$  legen

- Move(a*,* d): Agent a möchte sich in Richtung d bewegen
- Take(a*,* o): Agent a möchte Objekt o aus Zelle in Inventar aufnehmen
- Release(a*,* o): Agent a möchte Objekt o aus Inventar in Zelle ablegen
- MoveObject(a*,* o*,* d): Agent a möchte Objekt o in Richtung d bewegen
- HandOver(a*,* a1*,* o): Agent a möchte Objekt o aus Inventar an anderen Agenten  $a_1$  übergeben
- DeclareAccept(a*,* a1*,* o): Agent a erklärt Bereitschaft, Objekt o von Agent  $a_1$  zu empfangen
- RetractAccept(a, a<sub>1</sub>, o): Agent a widerruft Bereitschaft, Objekt  $o$  von Agent  $a_1$  zu empfangen
- Load( $a, o_1, o_2$ ): Agent a möchte Objekt  $o_1$  in Laderaum von Objekt  $o<sub>2</sub>$  legen

- Move(a*,* d): Agent a möchte sich in Richtung d bewegen
- Take(a*,* o): Agent a möchte Objekt o aus Zelle in Inventar aufnehmen
- Release(a*,* o): Agent a möchte Objekt o aus Inventar in Zelle ablegen
- MoveObject(a*,* o*,* d): Agent a möchte Objekt o in Richtung d bewegen
- HandOver(a*,* a1*,* o): Agent a möchte Objekt o aus Inventar an anderen Agenten  $a_1$  übergeben
- DeclareAccept(a, a<sub>1</sub>, o): Agent a erklärt Bereitschaft, Objekt o von Agent  $a_1$  zu empfangen
- RetractAccept(a, a<sub>1</sub>, o): Agent a widerruft Bereitschaft, Objekt  $o$  von Agent  $a_1$  zu empfangen
- Load( $a, o_1, o_2$ ): Agent a möchte Objekt  $o_1$  in Laderaum von Objekt  $o<sub>2</sub>$  legen

- Move(a*,* d): Agent a möchte sich in Richtung d bewegen
- Take(a*,* o): Agent a möchte Objekt o aus Zelle in Inventar aufnehmen
- Release(a*,* o): Agent a möchte Objekt o aus Inventar in Zelle ablegen
- MoveObject(a*,* o*,* d): Agent a möchte Objekt o in Richtung d bewegen
- HandOver(a*,* a1*,* o): Agent a möchte Objekt o aus Inventar an anderen Agenten  $a_1$  übergeben
- DeclareAccept(a, a<sub>1</sub>, o): Agent a erklärt Bereitschaft, Objekt o von Agent  $a_1$  zu empfangen
- RetractAccept(a, a<sub>1</sub>, o): Agent a widerruft Bereitschaft, Objekt  $o$  von Agent  $a_1$  zu empfangen
- Load( $a, o_1, o_2$ ): Agent a möchte Objekt  $o_1$  in Laderaum von Objekt  $o<sub>2</sub>$  legen

- Move(a*,* d): Agent a möchte sich in Richtung d bewegen
- Take(a*,* o): Agent a möchte Objekt o aus Zelle in Inventar aufnehmen
- Release(a*,* o): Agent a möchte Objekt o aus Inventar in Zelle ablegen
- MoveObject(a*,* o*,* d): Agent a möchte Objekt o in Richtung d bewegen
- HandOver(a*,* a1*,* o): Agent a möchte Objekt o aus Inventar an anderen Agenten  $a_1$  übergeben
- DeclareAccept(a, a<sub>1</sub>, o): Agent a erklärt Bereitschaft, Objekt o von Agent  $a_1$  zu empfangen
- RetractAccept(a, a<sub>1</sub>, o): Agent a widerruft Bereitschaft, Objekt  $o$  von Agent  $a_1$  zu empfangen
- Load( $a, o_1, o_2$ ): Agent a möchte Objekt  $o_1$  in Laderaum von Objekt  $\infty$  legen

- · UnloadToGrid(a,  $o_1$ ,  $o_2$ ): Agent a möchte Objekt  $o_1$  von Objekt  $o_2$  entfernen und in Zelle legen
- $\bullet$  UnloadToInventory( $a, o_1, o_2$ ): Agent a möchte Objekt  $o_1$  von Objekt  $o_2$  entfernen und in sein Inventar aufnehmen • NoOp(a): Agent a möchte keine Aktion ausführen

Move(tweety, e)

Take(tweety, schwarzwälderkirsch1)

- · UnloadToGrid(a,  $o_1$ ,  $o_2$ ): Agent a möchte Objekt  $o_1$  von Objekt  $o_2$  entfernen und in Zelle legen
- $\bullet$  UnloadToInventory( $a, o_1, o_2$ ): Agent a möchte Objekt  $o_1$  von Objekt  $o_2$  entfernen und in sein Inventar aufnehmen
- NoOp(a): Agent a möchte keine Aktion ausführen

Move(tweety, e)

Take(tweety, schwarzwälderkirsch1)

- · UnloadToGrid(a,  $o_1$ ,  $o_2$ ): Agent a möchte Objekt  $o_1$  von Objekt  $o_2$  entfernen und in Zelle legen
- $\bullet$  UnloadToInventory( $a, o_1, o_2$ ): Agent a möchte Objekt  $o_1$  von Objekt  $o_2$  entfernen und in sein Inventar aufnehmen
- $\bullet$  NoOp(a): Agent a möchte keine Aktion ausführen

Move(tweety, e)

Take(tweety, schwarzwälderkirsch1)

- · UnloadToGrid(a,  $o_1$ ,  $o_2$ ): Agent a möchte Objekt  $o_1$  von Objekt  $o_2$  entfernen und in Zelle legen
- $\bullet$  UnloadToInventory( $a, o_1, o_2$ ): Agent a möchte Objekt  $o_1$  von Objekt  $o_2$  entfernen und in sein Inventar aufnehmen
- $\bullet$  NoOp(a): Agent a möchte keine Aktion ausführen

#### Beispiel: Agent "tweety" möchte nach Osten gehen Move(tweety, e)

Take(tweety, schwarzwälderkirsch1)

- · UnloadToGrid(a,  $o_1$ ,  $o_2$ ): Agent a möchte Objekt  $o_1$  von Objekt  $o_2$  entfernen und in Zelle legen
- $\bullet$  UnloadToInventory( $a, o_1, o_2$ ): Agent a möchte Objekt  $o_1$  von Objekt  $o_2$  entfernen und in sein Inventar aufnehmen
- NoOp(a): Agent a möchte keine Aktion ausführen

Beispiel: Agent "tweety" möchte nach Osten gehen

Move(tweety, e)

Beispiel: Agent "tweety" möchte Objekt "schwarzwälderkirsch1" aus der Zelle in sein Inventar aufnehmen

Take(tweety, schwarzwälderkirsch1)

- · UnloadToGrid(a,  $o_1$ ,  $o_2$ ): Agent a möchte Objekt  $o_1$  von Objekt  $o_2$  entfernen und in Zelle legen
- $\bullet$  UnloadToInventory( $a, o_1, o_2$ ): Agent a möchte Objekt  $o_1$  von Objekt  $o_2$  entfernen und in sein Inventar aufnehmen
- NoOp(a): Agent a möchte keine Aktion ausführen

Beispiel: Agent "tweety" möchte nach Osten gehen Move(tweety, e)

Beispiel: Agent "tweety" möchte Objekt "schwarzwälderkirsch1" aus der Zelle in sein Inventar aufnehmen

Take(tweety, schwarzwälderkirsch1)

Beispiel: Agent "tweety" möchte Objekt "apfel1" dem Objekt "kiste1" hinzufügen

#### • Umgebungszustand  $S_t$

- Einflussmenge  $I_t$ , wobei jeder Einfluss in  $I_t$  mindestens eine Regel auslöst
- Menge der Zustandsüberführungsregeln R
- totale Ordnung  $\pi$  auf  $I_t$ , wobei  $\pi_i(I_t)$  das *i*-te Element von  $I_t$ gemäß *π* angibt
- totale Ordnung *ρ* auf R <sup>∗</sup> ⊆ R, wobei *ρ*j(R ∗ ) das j-te Element von R <sup>∗</sup> gemäß *ρ* angibt
- $\bullet$   $R_k \subset R$  notiert die von einem  $k \in I_t$  ausgelösten Regeln
- Ausführungsfunktion exec( $r, z, S$ ) mit  $r \in R$ ,  $z \in I_t$  und Zustand S

- Umgebungszustand  $S_t$
- Einflussmenge  $I_t$ , wobei jeder Einfluss in  $I_t$  mindestens eine Regel auslöst
- Menge der Zustandsüberführungsregeln R
- totale Ordnung  $\pi$  auf  $I_t$ , wobei  $\pi_i(I_t)$  das *i*-te Element von  $I_t$ gemäß *π* angibt
- totale Ordnung *ρ* auf R <sup>∗</sup> ⊆ R, wobei *ρ*j(R ∗ ) das j-te Element von R <sup>∗</sup> gemäß *ρ* angibt
- $\bullet$   $R_k \subset R$  notiert die von einem  $k \in I_t$  ausgelösten Regeln
- Ausführungsfunktion exec( $r, z, S$ ) mit  $r \in R$ ,  $z \in I_t$  und Zustand S

- Umgebungszustand  $S_t$
- Einflussmenge  $I_t$ , wobei jeder Einfluss in  $I_t$  mindestens eine Regel auslöst
- Menge der Zustandsüberführungsregeln R
- totale Ordnung  $\pi$  auf  $I_t$ , wobei  $\pi_i(I_t)$  das *i*-te Element von  $I_t$ gemäß *π* angibt
- totale Ordnung *ρ* auf R <sup>∗</sup> ⊆ R, wobei *ρ*j(R ∗ ) das j-te Element von R <sup>∗</sup> gemäß *ρ* angibt
- $\bullet$   $R_k \subset R$  notiert die von einem  $k \in I_t$  ausgelösten Regeln
- Ausführungsfunktion exec( $r, z, S$ ) mit  $r \in R$ ,  $z \in I_t$  und Zustand S

- Umgebungszustand  $S_t$
- Einflussmenge  $I_t$ , wobei jeder Einfluss in  $I_t$  mindestens eine Regel auslöst
- Menge der Zustandsüberführungsregeln R
- totale Ordnung  $\pi$  auf  $l_t$ , wobei  $\pi_i(l_t)$  das *i*-te Element von  $l_t$ gemäß *π* angibt
- totale Ordnung *ρ* auf R <sup>∗</sup> ⊆ R, wobei *ρ*j(R ∗ ) das j-te Element von R <sup>∗</sup> gemäß *ρ* angibt
- $\bullet$   $R_k \subset R$  notiert die von einem  $k \in I_t$  ausgelösten Regeln
- Ausführungsfunktion exec( $r, z, S$ ) mit  $r \in R$ ,  $z \in I_t$  und Zustand S

- Umgebungszustand  $S_t$
- Einflussmenge  $I_t$ , wobei jeder Einfluss in  $I_t$  mindestens eine Regel auslöst
- Menge der Zustandsüberführungsregeln R
- totale Ordnung  $\pi$  auf  $l_t$ , wobei  $\pi_i(l_t)$  das *i*-te Element von  $l_t$ gemäß *π* angibt
- totale Ordnung *ρ* auf R <sup>∗</sup> ⊆ R, wobei *ρ*j(R ∗ ) das j-te Element von R <sup>∗</sup> gemäß *ρ* angibt
- $\bullet$   $R_k \subseteq R$  notiert die von einem  $k \in I_t$  ausgelösten Regeln
- Ausführungsfunktion exec( $r, z, S$ ) mit  $r \in R$ ,  $z \in I_t$  und Zustand S

- Umgebungszustand  $S_t$
- Einflussmenge  $I_t$ , wobei jeder Einfluss in  $I_t$  mindestens eine Regel auslöst
- Menge der Zustandsüberführungsregeln R
- totale Ordnung  $\pi$  auf  $l_t$ , wobei  $\pi_i(l_t)$  das *i*-te Element von  $l_t$ gemäß *π* angibt
- totale Ordnung *ρ* auf R <sup>∗</sup> ⊆ R, wobei *ρ*j(R ∗ ) das j-te Element von R <sup>∗</sup> gemäß *ρ* angibt
- $\bullet$   $R_k \subseteq R$  notiert die von einem  $k \in I_t$  ausgelösten Regeln
- Ausführungsfunktion exec( $r, z, S$ ) mit  $r \in R$ ,  $z \in I_t$  und Zustand S

- Umgebungszustand  $S_t$
- Einflussmenge  $I_t$ , wobei jeder Einfluss in  $I_t$  mindestens eine Regel auslöst
- Menge der Zustandsüberführungsregeln R
- totale Ordnung  $\pi$  auf  $l_t$ , wobei  $\pi_i(l_t)$  das *i*-te Element von  $l_t$ gemäß *π* angibt
- totale Ordnung *ρ* auf R <sup>∗</sup> ⊆ R, wobei *ρ*j(R ∗ ) das j-te Element von R <sup>∗</sup> gemäß *ρ* angibt
- $\bullet$   $R_k \subseteq R$  notiert die von einem  $k \in I_t$  ausgelösten Regeln
- $\bullet$  Ausführungsfunktion exec(r, z, S) mit  $r \in R$ ,  $z \in I_t$  und Zustand S

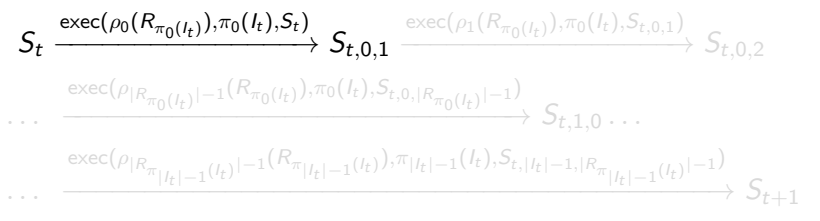

#### beginne mit Einfluss höchster Priorität

- wende von diesem ausgelöste Regel mit höchster Priorität an
- wende von diesem ausgelöste Regel mit zweithöchster Priorität
- . . .
- fahre fort mit Einfluss zweithöchster Priorität
	- wende von diesem ausgelöste Regel mit höchster Priorität an
	- . . .
- . . .
- wurden alle Einflüsse und alle von den Einflüssen ausgelösten Regeln verarbeitet, erreiche  $S_{t+1}$

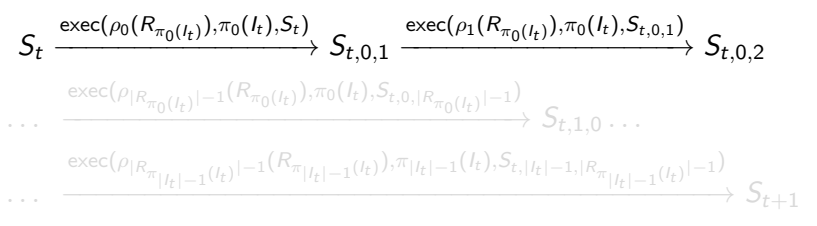

#### beginne mit Einfluss höchster Priorität

- wende von diesem ausgelöste Regel mit höchster Priorität an
- wende von diesem ausgelöste Regel mit zweithöchster Priorität an

```
. . .
```
- fahre fort mit Einfluss zweithöchster Priorität
	- wende von diesem ausgelöste Regel mit höchster Priorität an

. . .

- . . .
- wurden alle Einflüsse und alle von den Einflüssen ausgelösten Regeln verarbeitet, erreiche  $S_{t+1}$

$$
S_t \xrightarrow{\text{exec}(\rho_0(R_{\pi_0(l_t)}), \pi_0(l_t), S_t)} S_{t,0,1} \xrightarrow{\text{exec}(\rho_1(R_{\pi_0(l_t)}), \pi_0(l_t), S_{t,0,1})} S_{t,0,2} \xrightarrow{\text{exec}(\rho_{|R_{\pi_0(l_t)}|-1}(R_{\pi_0(l_t)}), \pi_0(l_t), S_{t,0,|R_{\pi_0(l_t)}|-1})} S_{t,1,0} \dots
$$
\n
$$
\cdots \xrightarrow{\text{exec}(\rho_{|R_{\pi_{|l_t|-1}(l_t)}|-1}(R_{\pi_{|l_t|-1}(l_t)}), \pi_{|l_t|-1}(l_t), S_{t,|l_t|-1,|R_{\pi_{|l_t|-1}(l_t)}|-1})} S_{t+1}
$$

#### beginne mit Einfluss höchster Priorität

- wende von diesem ausgelöste Regel mit höchster Priorität an
- wende von diesem ausgelöste Regel mit zweithöchster Priorität an
- . . .
- fahre fort mit Einfluss zweithöchster Priorität
	- wende von diesem ausgelöste Regel mit höchster Priorität an
	- . . .
- . . .
- wurden alle Einflüsse und alle von den Einflüssen ausgelösten Regeln verarbeitet, erreiche  $S_{t+1}$

$$
S_t \xrightarrow{\text{exec}(\rho_0(R_{\pi_0(l_t)}), \pi_0(l_t), S_t)} S_{t,0,1} \xrightarrow{\text{exec}(\rho_1(R_{\pi_0(l_t)}), \pi_0(l_t), S_{t,0,1})} S_{t,0,2} \xrightarrow{\text{exec}(\rho_{|R_{\pi_0(l_t)}|-1}(R_{\pi_0(l_t)}), \pi_0(l_t), S_{t,0,|R_{\pi_0(l_t)}|-1})} S_{t,1,0} \dots
$$
\n
$$
\cdots \xrightarrow{\text{exec}(\rho_{|R_{\pi_{|l_t|-1}(l_t)}|-1}(R_{\pi_{|l_t|-1}(l_t)}), \pi_{|l_t|-1}(l_t), S_{t,|l_t|-1,|R_{\pi_{|l_t|-1}(l_t)}|-1})} S_{t+1}
$$

- beginne mit Einfluss höchster Priorität
	- wende von diesem ausgelöste Regel mit höchster Priorität an
	- wende von diesem ausgelöste Regel mit zweithöchster Priorität an
	- $\bullet$  . . .
- fahre fort mit Einfluss zweithöchster Priorität
	- wende von diesem ausgelöste Regel mit höchster Priorität an
	- $\bullet$  . . .
- . . .
- wurden alle Einflüsse und alle von den Einflüssen ausgelösten Regeln verarbeitet, erreiche  $S_{t+1}$

$$
S_{t} \xrightarrow{\text{exec}(\rho_{0}(R_{\pi_{0}(l_{t})}),\pi_{0}(l_{t}),S_{t})} S_{t,0,1} \xrightarrow{\text{exec}(\rho_{1}(R_{\pi_{0}(l_{t})}),\pi_{0}(l_{t}),S_{t,0,1})} S_{t,0,2} \xrightarrow{\text{exec}(\rho_{|R_{\pi_{0}(l_{t})}|-1}(R_{\pi_{0}(l_{t})}),\pi_{0}(l_{t}),S_{t,0,|R_{\pi_{0}(l_{t})}|-1})} S_{t,0,2} \xrightarrow{\text{exec}(\rho_{|R_{\pi_{0}(l_{t})}|-1}(R_{\pi_{0}(l_{t})}),\pi_{0}(l_{t}),S_{t,0,|R_{\pi_{0}(l_{t})}|-1})} S_{t,1,0} \dots
$$
\n
$$
\dots \xrightarrow{\text{exec}(\rho_{|R_{\pi_{|l_{t}|-1}(l_{t})}|-1}(R_{\pi_{|l_{t}|-1}(l_{t})}),\pi_{|l_{t}|-1}(l_{t}),S_{t,|l_{t}|-1,|R_{\pi_{|l_{t}|-1}(l_{t})}|-1})} S_{t+1}
$$

- beginne mit Einfluss höchster Priorität
	- wende von diesem ausgelöste Regel mit höchster Priorität an
	- wende von diesem ausgelöste Regel mit zweithöchster Priorität an
	- $\bullet$  . . .
- fahre fort mit Einfluss zweithöchster Priorität
	- wende von diesem ausgelöste Regel mit höchster Priorität an
	- $\bullet$  . . .
- $\bullet$  . . .
- wurden alle Einflüsse und alle von den Einflüssen ausgelösten Regeln verarbeitet, erreiche  $S_{t+1}$

$$
S_{t} \xrightarrow{\text{exec}(\rho_{0}(R_{\pi_{0}(l_{t})}),\pi_{0}(l_{t}),S_{t})} S_{t,0,1} \xrightarrow{\text{exec}(\rho_{1}(R_{\pi_{0}(l_{t})}),\pi_{0}(l_{t}),S_{t,0,1})} S_{t,0,2} \xrightarrow{\text{exec}(\rho_{1}(R_{\pi_{0}(l_{t})})-\pi_{0}(l_{t}),S_{t,0,1}R_{\pi_{0}(l_{t})})-\pi_{0}(l_{t}),S_{t,0,1}R_{\pi_{0}(l_{t})}-1}} S_{t,1,0} \dots \xrightarrow{\text{exec}(\rho_{|R_{\pi_{l_{t-1}}(l_{t})}|-1}(R_{\pi_{l_{t-1}}(l_{t})}),\pi_{|l_{t-1}}(l_{t}),S_{t,1}|\tau_{t-1,1}R_{\pi_{l_{t-1}}(l_{t})}-1})} S_{t+1} \xrightarrow{\text{exec}(\rho_{|R_{\pi_{l_{t-1}}(l_{t})}|-1}(R_{\pi_{l_{t-1}}(l_{t})}),\pi_{|l_{t-1}}(l_{t}),S_{t,1}|\tau_{t-1,1}R_{\pi_{l_{t-1}}(l_{t})}-1})} S_{t+1}
$$

- beginne mit Einfluss höchster Priorität
	- wende von diesem ausgelöste Regel mit höchster Priorität an
	- wende von diesem ausgelöste Regel mit zweithöchster Priorität an
	- $\bullet$  . . .
- fahre fort mit Einfluss zweithöchster Priorität
	- wende von diesem ausgelöste Regel mit höchster Priorität an
	- $\bullet$  . . .
- $\bullet$  . . .
- wurden alle Einflüsse und alle von den Einflüssen ausgelösten Regeln verarbeitet, erreiche  $S_{t+1}$

#### Beispiel

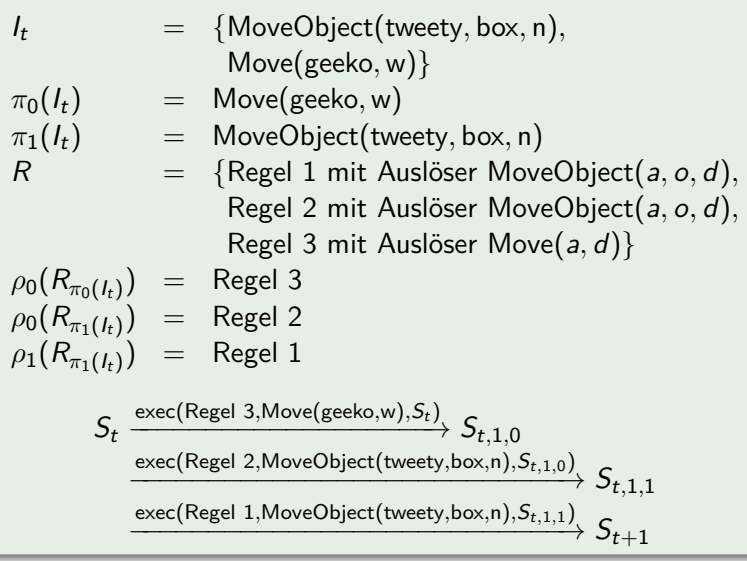

- $\bullet$  xDir(d): gibt abhängig von Richtung d den Offset auf der x-Achse an, z. B. xDir(w) =  $-1$  oder xDir(n) = 0
- $yDir(d)$ : analog für y-Achse
- $\bullet$  dirProb(d): gibt abhängig von Richtung d die Ausführungswahrscheinlichkeit an ( $\frac{1}{\sqrt{2}}$  $\frac{1}{2}$  für diagonale Richtungen, 1 sonst)
- euklid( $x_1, y_1, x_2, y_2$ ): euklidischer Abstand zwischen ( $x_1, y_1$ ) und  $(x_2, y_2)$
- $\bullet$  xDir(d): gibt abhängig von Richtung d den Offset auf der x-Achse an, z. B. xDir(w) =  $-1$  oder xDir(n) = 0
- $\circ$  yDir(d): analog für y-Achse
- $\bullet$  dirProb(d): gibt abhängig von Richtung d die Ausführungswahrscheinlichkeit an ( $\frac{1}{\sqrt{2}}$  $\frac{1}{2}$  für diagonale Richtungen, 1 sonst)
- euklid( $x_1, y_1, x_2, y_2$ ): euklidischer Abstand zwischen ( $x_1, y_1$ ) und  $(x_2, y_2)$
- $\bullet$  xDir(d): gibt abhängig von Richtung d den Offset auf der x-Achse an, z. B. xDir(w) =  $-1$  oder xDir(n) = 0
- $\circ$  yDir(d): analog für y-Achse
- $\bullet$  dirProb(d): gibt abhängig von Richtung d die Ausführungswahrscheinlichkeit an ( $\frac{1}{\sqrt{2}}$  $\frac{1}{2}$  für diagonale Richtungen, 1 sonst)
- euklid( $x_1, y_1, x_2, y_2$ ): euklidischer Abstand zwischen ( $x_1, y_1$ ) und  $(x_2, y_2)$
- $\bullet$  xDir(d): gibt abhängig von Richtung d den Offset auf der x-Achse an, z. B.  $xDir(w) = -1$  oder  $xDir(n) = 0$
- $\circ$  yDir(d): analog für y-Achse
- $\bullet$  dirProb(d): gibt abhängig von Richtung d die Ausführungswahrscheinlichkeit an ( $\frac{1}{\sqrt{2}}$  $\frac{1}{2}$  für diagonale Richtungen, 1 sonst)
- euklid( $x_1, y_1, x_2, y_2$ ): euklidischer Abstand zwischen ( $x_1, y_1$ ) und  $(x_2, y_2)$

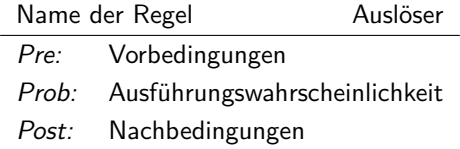

- Auslöser: Einflusstyp (offene Formel), freie Variablen werden durch Einfluss belegt; ist Einfluss Instanz des Auslösers, wird Regel ausgelöst
- **Pre ist Menge zu erfüllender Formeln**
- **Prob ist Wahrscheinlichkeit für Anwendung der** Nachbedingungen falls Pre erfüllt
- Post beschreibt Unterschied zwischen aktuellem Zustand und Folgezustand
- unterstützte Operatoren: ≤, =, +, −, ·
- $\bullet \neg F$  in Pre bedeutet: F darf nicht im aktuellen Zustand gelten
- $\bullet$   $\neg$ F in *Post* bedeutet: F wird nicht Teil des Folgezustands

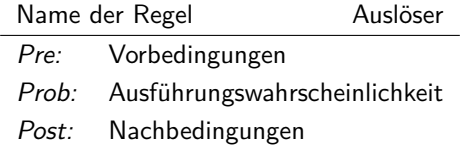

- Auslöser: Einflusstyp (offene Formel), freie Variablen werden durch Einfluss belegt; ist Einfluss Instanz des Auslösers, wird Regel ausgelöst
- Pre ist Menge zu erfüllender Formeln
- **Prob ist Wahrscheinlichkeit für Anwendung der** Nachbedingungen falls Pre erfüllt
- Post beschreibt Unterschied zwischen aktuellem Zustand und Folgezustand
- unterstützte Operatoren: ≤, =, +, −, ·
- $\bullet \neg F$  in Pre bedeutet: F darf nicht im aktuellen Zustand gelten
- $\bullet$   $\neg$ F in *Post* bedeutet: F wird nicht Teil des Folgezustands

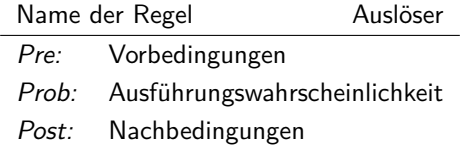

- Auslöser: Einflusstyp (offene Formel), freie Variablen werden durch Einfluss belegt; ist Einfluss Instanz des Auslösers, wird Regel ausgelöst
- Pre ist Menge zu erfüllender Formeln
- **Prob ist Wahrscheinlichkeit für Anwendung der** Nachbedingungen falls Pre erfüllt
- Post beschreibt Unterschied zwischen aktuellem Zustand und Folgezustand
- unterstützte Operatoren: ≤, =, +, −, ·
- $\bullet \neg F$  in Pre bedeutet: F darf nicht im aktuellen Zustand gelten
- $\bullet$   $\neg$ F in *Post* bedeutet: F wird nicht Teil des Folgezustands

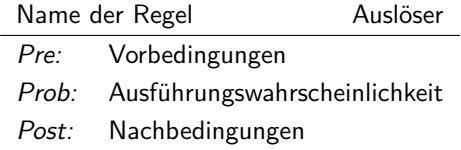

- Auslöser: Einflusstyp (offene Formel), freie Variablen werden durch Einfluss belegt; ist Einfluss Instanz des Auslösers, wird Regel ausgelöst
- Pre ist Menge zu erfüllender Formeln
- **Prob ist Wahrscheinlichkeit für Anwendung der** Nachbedingungen falls Pre erfüllt
- Post beschreibt Unterschied zwischen aktuellem Zustand und Folgezustand
- unterstützte Operatoren: ≤, =, +, −, ·
- $\bullet \neg F$  in Pre bedeutet: F darf nicht im aktuellen Zustand gelten
- $\bullet$   $\neg$ F in *Post* bedeutet: F wird nicht Teil des Folgezustands

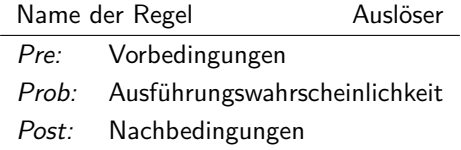

- Auslöser: Einflusstyp (offene Formel), freie Variablen werden durch Einfluss belegt; ist Einfluss Instanz des Auslösers, wird Regel ausgelöst
- Pre ist Menge zu erfüllender Formeln
- **Prob ist Wahrscheinlichkeit für Anwendung der** Nachbedingungen falls Pre erfüllt
- Post beschreibt Unterschied zwischen aktuellem Zustand und Folgezustand
- unterstützte Operatoren: ≤, =, +, −, ·
- $\bullet \neg F$  in Pre bedeutet: F darf nicht im aktuellen Zustand gelten
- $\bullet$   $\neg$ F in *Post* bedeutet: F wird nicht Teil des Folgezustands
# Aufbau von Zustandsüberführungsregeln 1/2

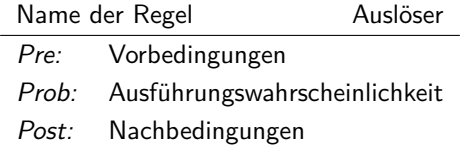

- Auslöser: Einflusstyp (offene Formel), freie Variablen werden durch Einfluss belegt; ist Einfluss Instanz des Auslösers, wird Regel ausgelöst
- Pre ist Menge zu erfüllender Formeln
- **Prob ist Wahrscheinlichkeit für Anwendung der** Nachbedingungen falls Pre erfüllt
- Post beschreibt Unterschied zwischen aktuellem Zustand und Folgezustand
- unterstützte Operatoren: ≤, =, +, −, ·
- $\bullet \neg F$  in Pre bedeutet: F darf nicht im aktuellen Zustand gelten
- $\bullet$   $\neg$ F in *Post* bedeutet: F wird nicht Teil des Folgezustands

# Aufbau von Zustandsüberführungsregeln 1/2

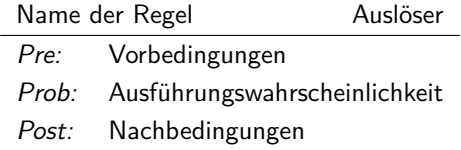

- Auslöser: Einflusstyp (offene Formel), freie Variablen werden durch Einfluss belegt; ist Einfluss Instanz des Auslösers, wird Regel ausgelöst
- Pre ist Menge zu erfüllender Formeln
- **Prob ist Wahrscheinlichkeit für Anwendung der** Nachbedingungen falls Pre erfüllt
- Post beschreibt Unterschied zwischen aktuellem Zustand und Folgezustand
- unterstützte Operatoren: ≤, =, +, −, ·
- $\bullet \neg F$  in Pre bedeutet: F darf nicht im aktuellen Zustand gelten
- $\bullet$   $\neg$ F in *Post* bedeutet: F wird nicht Teil des Folgezustands

# Beispiel für vorliegenden Einfluss Move(tweety, w) VerySimpleMove Move(a, d) Pre:  $\{Loc(x, y, a), Grid(x + xDir(d), y + yDir(d))\}$ Prob: 1 Post:  $\{\neg \text{Loc}(x, y, a), \text{Loc}(x + x\text{Dir}(d), y + y\text{Dir}(d), a)\}\$  $S_t = \{Grid(0,0),Grid(0,1),Grid(0,2),\}$ Agent(tweety)*,* Loc(1*,* 0*,*Tweety)} VerySimpleMove Move(tweety,w) Pre: {Loc(1*,* 0*,*tweety)*,* Grid(0*,* 0)} Prob: 1 Post: {¬Loc(1*,* 0*,*tweety)*,* Loc(0*,* 0*,*tweety)}

#### Beispiel für vorliegenden Einfluss Move(tweety, w)

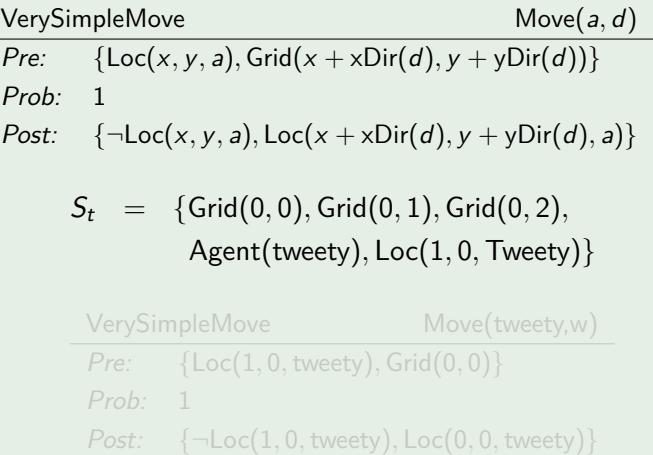

#### Beispiel für vorliegenden Einfluss Move(tweety, w)

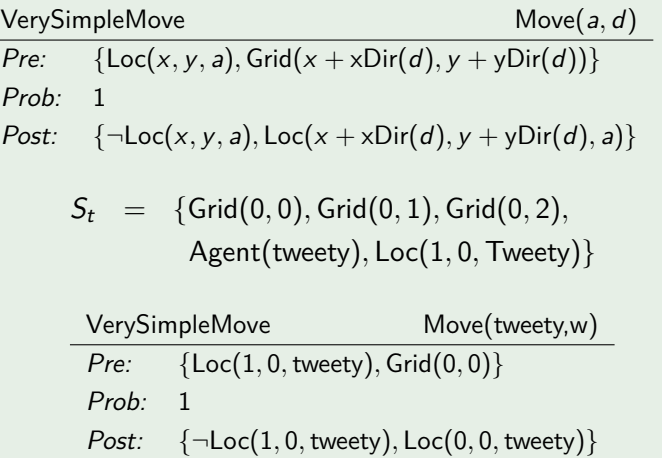

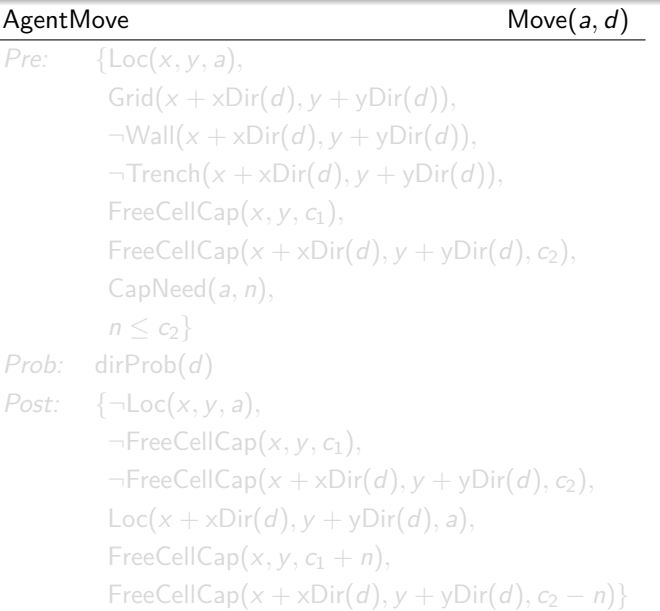

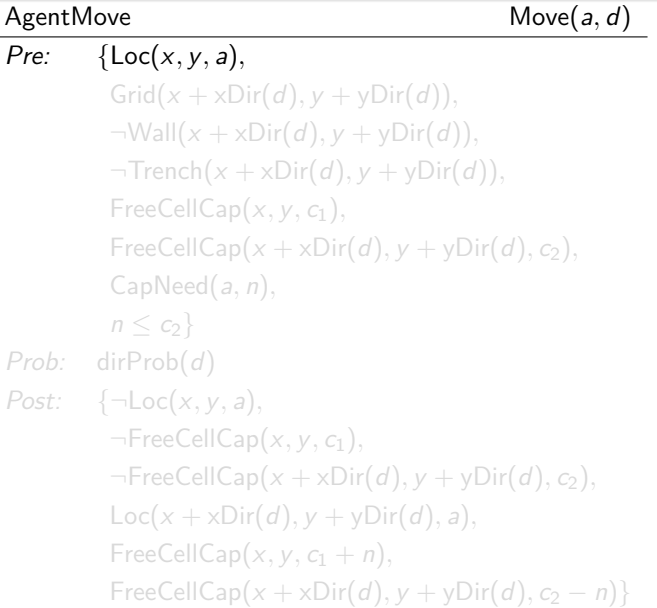

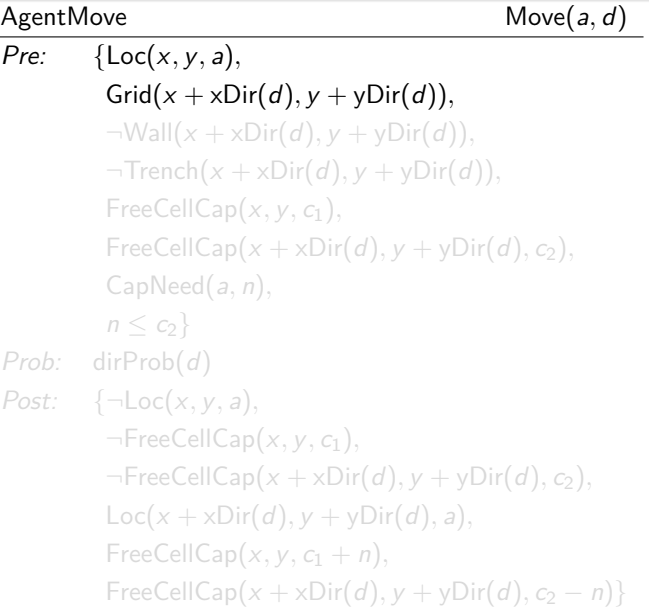

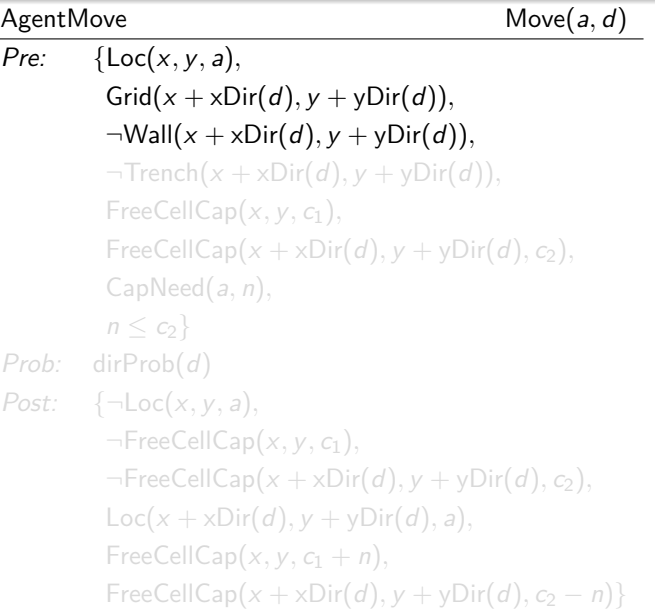

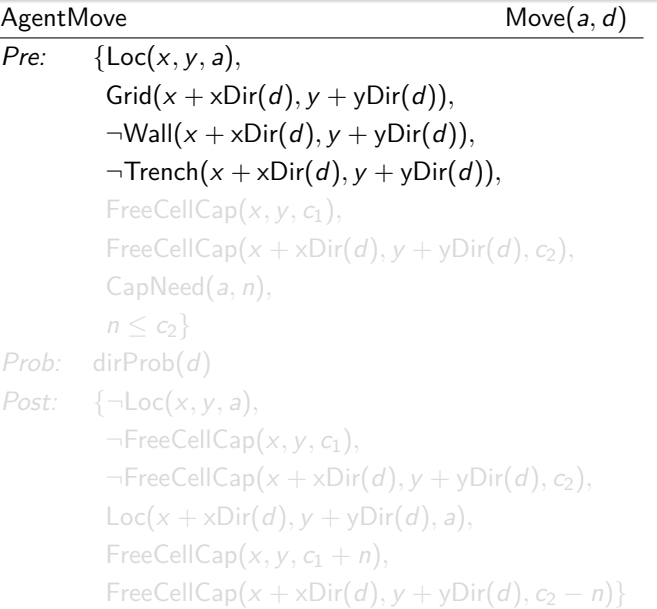

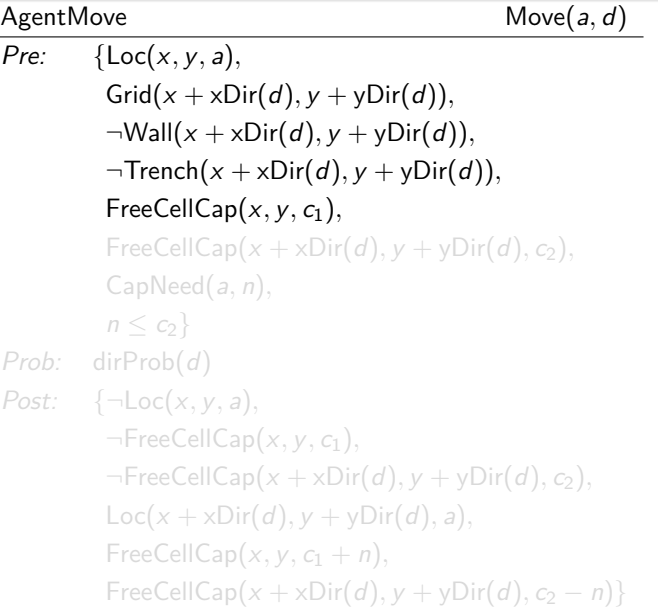

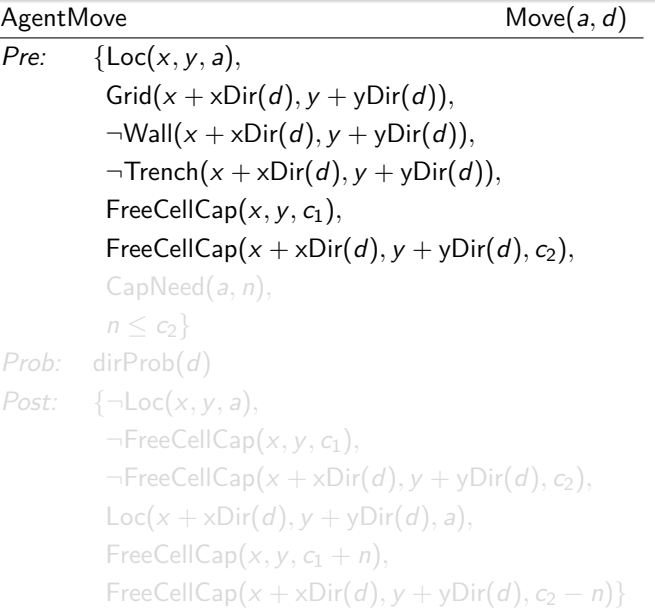

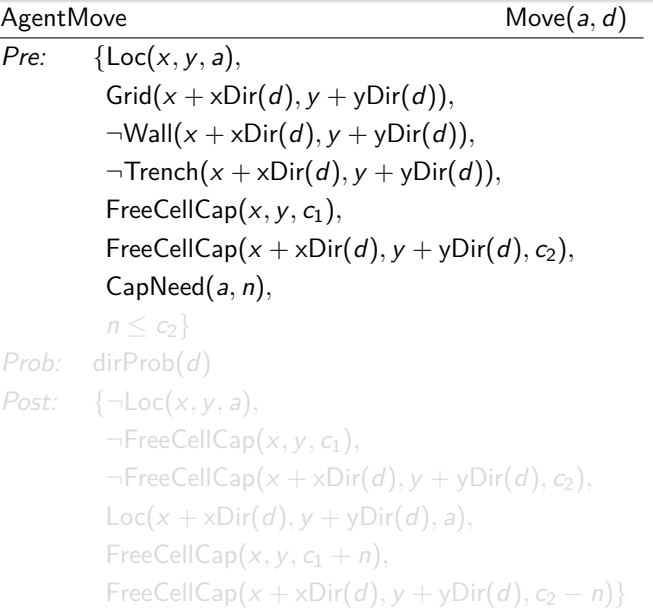

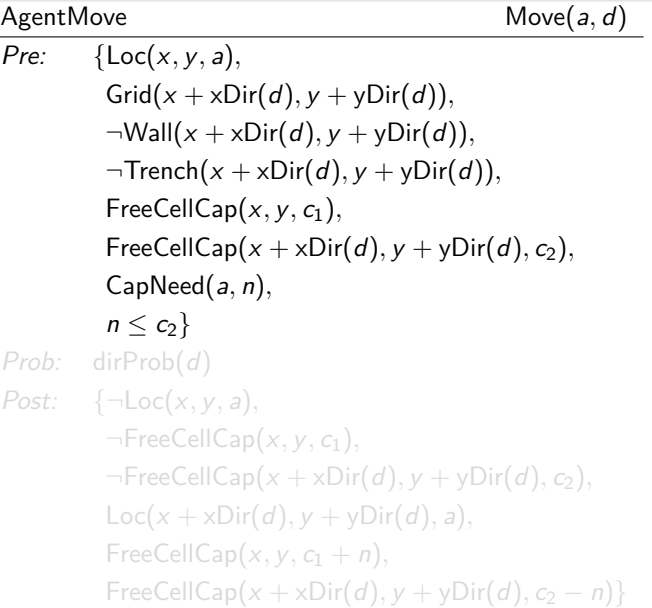

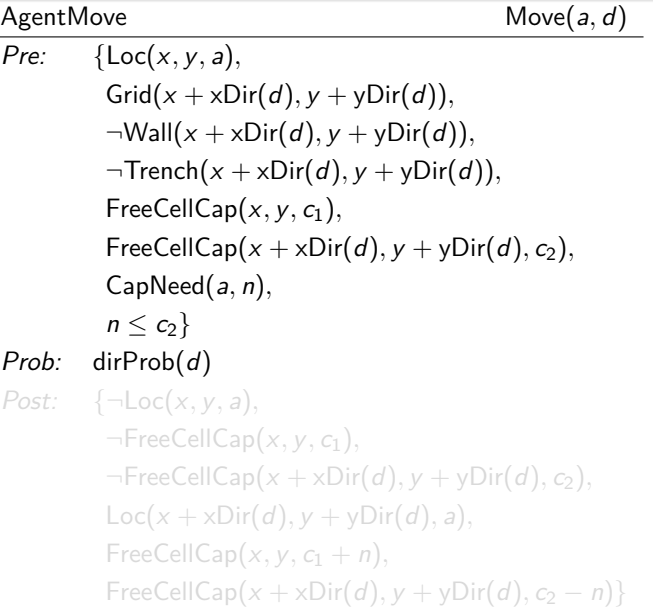

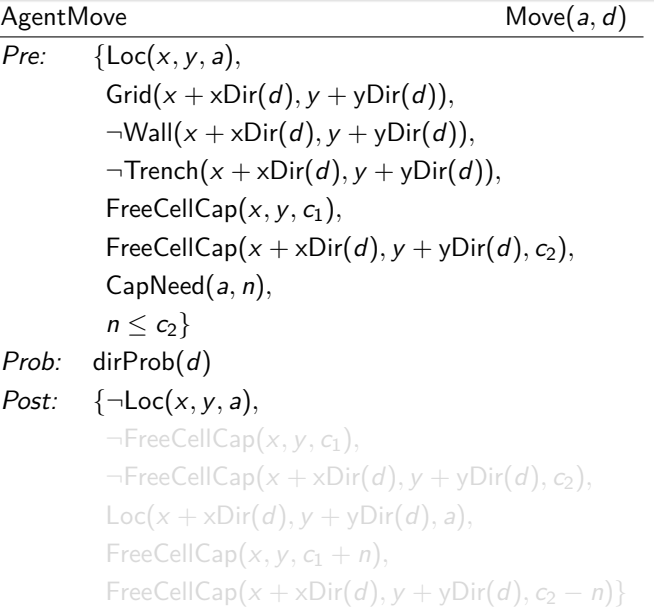

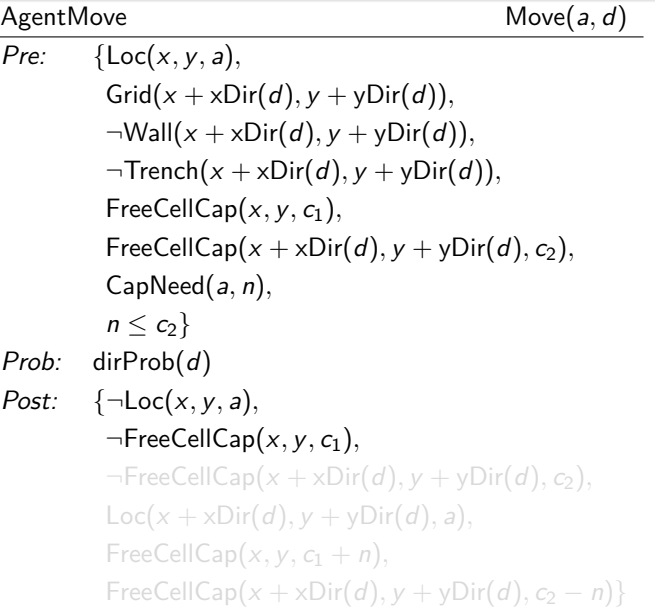

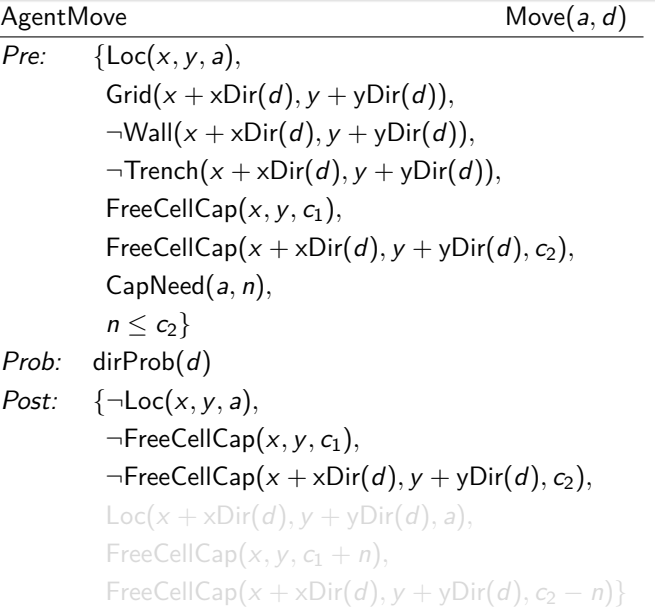

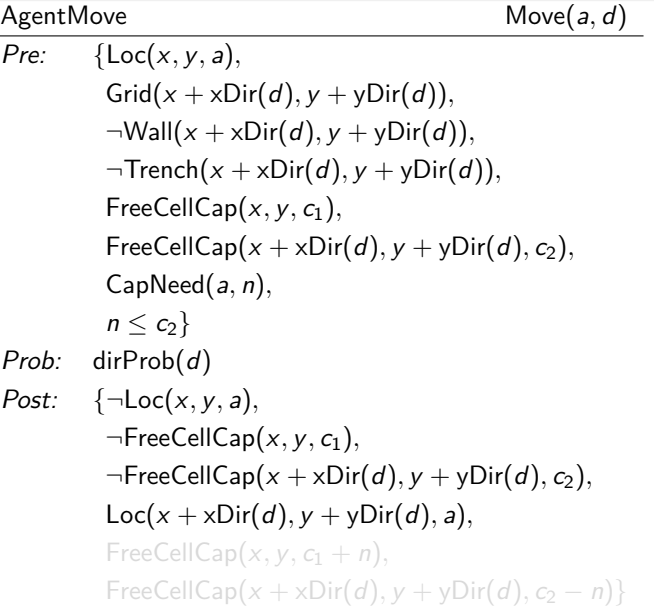

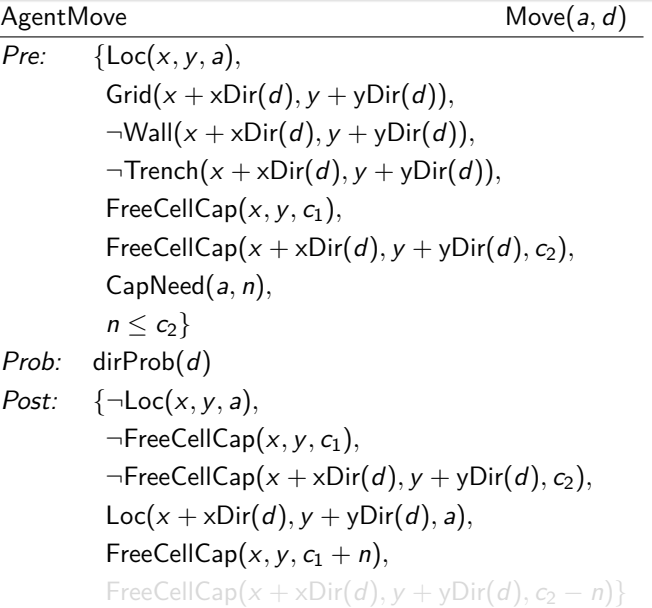

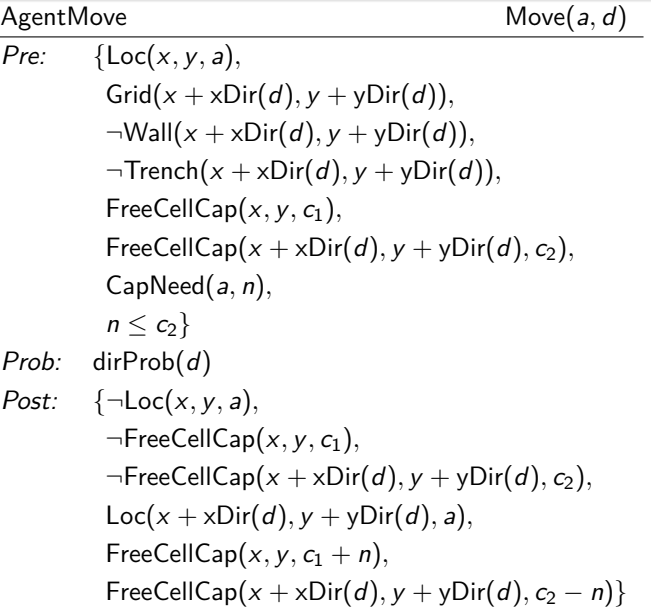

#### Aufnahme von Objekten in das Inventar

- Ablage von Objekten aus dem Inventar
- **Verschiebung von Objekten**
- Zustimmung und Widerruf von Bereitschaftserklärungen zur Annahme von Objekten
- Übergabe von Objekten an andere Agenten
- Beladen eines Objekts mit einem anderen Objekt  $\bullet$
- Entnahme eines Objekts aus einem anderen Objekt in das Inventar
- Entnahme eines Objekts aus einem anderen Objekt auf das Grid

- Aufnahme von Objekten in das Inventar
- Ablage von Objekten aus dem Inventar
- Verschiebung von Objekten
- Zustimmung und Widerruf von Bereitschaftserklärungen zur Annahme von Objekten
- Übergabe von Objekten an andere Agenten
- Beladen eines Objekts mit einem anderen Objekt  $\bullet$
- Entnahme eines Objekts aus einem anderen Objekt in das Inventar
- Entnahme eines Objekts aus einem anderen Objekt auf das Grid

- Aufnahme von Objekten in das Inventar
- Ablage von Objekten aus dem Inventar
- **•** Verschiebung von Objekten
- Zustimmung und Widerruf von Bereitschaftserklärungen zur  $\begin{array}{c} \bullet \\ \bullet \end{array}$ Annahme von Objekten
- Übergabe von Objekten an andere Agenten
- Beladen eines Objekts mit einem anderen Objekt  $\bullet$
- Entnahme eines Objekts aus einem anderen Objekt in das Inventar
- Entnahme eines Objekts aus einem anderen Objekt auf das Grid

- Aufnahme von Objekten in das Inventar
- Ablage von Objekten aus dem Inventar
- **•** Verschiebung von Objekten
- Zustimmung und Widerruf von Bereitschaftserklärungen zur Annahme von Objekten
- Übergabe von Objekten an andere Agenten
- Beladen eines Objekts mit einem anderen Objekt  $\bullet$
- Entnahme eines Objekts aus einem anderen Objekt in das Inventar
- Entnahme eines Objekts aus einem anderen Objekt auf das Grid

- Aufnahme von Objekten in das Inventar
- Ablage von Objekten aus dem Inventar
- **•** Verschiebung von Objekten
- Zustimmung und Widerruf von Bereitschaftserklärungen zur Annahme von Objekten
- Übergabe von Objekten an andere Agenten
- Beladen eines Objekts mit einem anderen Objekt  $\bullet$
- Entnahme eines Objekts aus einem anderen Objekt in das Inventar
- Entnahme eines Objekts aus einem anderen Objekt auf das Grid

- Aufnahme von Objekten in das Inventar
- Ablage von Objekten aus dem Inventar
- **•** Verschiebung von Objekten
- Zustimmung und Widerruf von Bereitschaftserklärungen zur Annahme von Objekten
- Übergabe von Objekten an andere Agenten
- Beladen eines Objekts mit einem anderen Objekt
- Entnahme eines Objekts aus einem anderen Objekt in das Inventar
- Entnahme eines Objekts aus einem anderen Objekt auf das Grid

- Aufnahme von Objekten in das Inventar
- Ablage von Objekten aus dem Inventar
- **•** Verschiebung von Objekten
- Zustimmung und Widerruf von Bereitschaftserklärungen zur Annahme von Objekten
- Übergabe von Objekten an andere Agenten
- Beladen eines Objekts mit einem anderen Objekt
- Entnahme eines Objekts aus einem anderen Objekt in das Inventar
- Entnahme eines Objekts aus einem anderen Objekt auf das Grid

- Aufnahme von Objekten in das Inventar
- Ablage von Objekten aus dem Inventar
- **•** Verschiebung von Objekten
- Zustimmung und Widerruf von Bereitschaftserklärungen zur Annahme von Objekten
- Übergabe von Objekten an andere Agenten
- Beladen eines Objekts mit einem anderen Objekt
- Entnahme eines Objekts aus einem anderen Objekt in das Inventar
- Entnahme eines Objekts aus einem anderen Objekt auf das Grid

- Schließfächer können Objekte aufnehmen und mit Passwort verschlossen werden
- Entnahme von Objekten nur aus geöffnetem Schließfach möglich
- Öffnung eines verschlossenen Schließfachs nur mit korrektem Passwort
- neue Prädikate:
	- SafeDepositBox $(b)$ : b ist Schließfach
	- Password(b, p): Passwort p schützt Schließfach b
	- $\bullet$  Locked(b): Schließfach b ist verschlossen
- **•** neue Aktionsanforderungen:
	- Lock(a*,* b*,* p): Agent a möchte Schließfach b mit Passwort p
	- Unlock(a*,* b*,* p): Agent a möchte Schließfach b mit Passwort p öffnen
- **•** neue Zustandsüberführungsregeln LockDepositBox und
- **•** Erweiterung von *Pre* bestimmter Regeln um  $\neg$  Locked( $o$ )

- Schließfächer können Objekte aufnehmen und mit Passwort verschlossen werden
- Entnahme von Objekten nur aus geöffnetem Schließfach möglich
- Öffnung eines verschlossenen Schließfachs nur mit korrektem Passwort
- neue Prädikate:
	- SafeDepositBox $(b)$ : b ist Schließfach
	- Password(b, p): Passwort p schützt Schließfach b
	- $\bullet$  Locked(b): Schließfach b ist verschlossen
- **•** neue Aktionsanforderungen:
	- Lock(a*,* b*,* p): Agent a möchte Schließfach b mit Passwort p
	- Unlock(a*,* b*,* p): Agent a möchte Schließfach b mit Passwort p öffnen
- **•** neue Zustandsüberführungsregeln LockDepositBox und
- **•** Erweiterung von *Pre* bestimmter Regeln um  $\neg$  Locked( $o$ )

- Schließfächer können Objekte aufnehmen und mit Passwort verschlossen werden
- Entnahme von Objekten nur aus geöffnetem Schließfach möglich
- Öffnung eines verschlossenen Schließfachs nur mit korrektem Passwort
- neue Prädikate:
	- SafeDepositBox $(b)$ : b ist Schließfach
	- Password(b, p): Passwort p schützt Schließfach b
	- $\bullet$  Locked(b): Schließfach b ist verschlossen
- **•** neue Aktionsanforderungen:
	- Lock(a*,* b*,* p): Agent a möchte Schließfach b mit Passwort p
	- Unlock(a*,* b*,* p): Agent a möchte Schließfach b mit Passwort p öffnen
- **•** neue Zustandsüberführungsregeln LockDepositBox und
- **•** Erweiterung von *Pre* bestimmter Regeln um  $\neg$  Locked( $o$ )

- Schließfächer können Objekte aufnehmen und mit Passwort verschlossen werden
- Entnahme von Objekten nur aus geöffnetem Schließfach möglich
- Öffnung eines verschlossenen Schließfachs nur mit korrektem Passwort
- neue Prädikate:
	- SafeDepositBox $(b)$ : b ist Schließfach
	- Password(b, p): Passwort p schützt Schließfach b
	- $\bullet$  Locked(b): Schließfach b ist verschlossen
- **•** neue Aktionsanforderungen:
	- Lock(a*,* b*,* p): Agent a möchte Schließfach b mit Passwort p
	- Unlock(a*,* b*,* p): Agent a möchte Schließfach b mit Passwort p
- **•** neue Zustandsüberführungsregeln LockDepositBox und
- **•** Erweiterung von *Pre* bestimmter Regeln um  $\neg$  Locked( $o$ )

- Schließfächer können Objekte aufnehmen und mit Passwort verschlossen werden
- Entnahme von Objekten nur aus geöffnetem Schließfach möglich
- Öffnung eines verschlossenen Schließfachs nur mit korrektem Passwort
- neue Prädikate:
	- SafeDepositBox $(b)$ : b ist Schließfach
	- Password(b, p): Passwort p schützt Schließfach b
	- $\bullet$  Locked(b): Schließfach b ist verschlossen
- o neue Aktionsanforderungen:
	- Lock(a*,* b*,* p): Agent a möchte Schließfach b mit Passwort p verschließen
	- Unlock(a*,* b*,* p): Agent a möchte Schließfach b mit Passwort p öffnen
- **•** neue Zustandsüberführungsregeln LockDepositBox und
- **•** Erweiterung von *Pre* bestimmter Regeln um  $\neg$  Locked( $o$ )

- Schließfächer können Objekte aufnehmen und mit Passwort verschlossen werden
- Entnahme von Objekten nur aus geöffnetem Schließfach möglich
- Öffnung eines verschlossenen Schließfachs nur mit korrektem Passwort
- neue Prädikate:
	- SafeDepositBox $(b)$ : b ist Schließfach
	- Password(b, p): Passwort p schützt Schließfach b
	- $\bullet$  Locked(b): Schließfach b ist verschlossen
- o neue Aktionsanforderungen:
	- Lock(a*,* b*,* p): Agent a möchte Schließfach b mit Passwort p verschließen
	- Unlock(a*,* b*,* p): Agent a möchte Schließfach b mit Passwort p öffnen
- **•** neue Zustandsüberführungsregeln LockDepositBox und UnlockDepositBox
- **•** Erweiterung von *Pre* bestimmter Regeln um  $\neg$  Locked( $o$ )

- Schließfächer können Objekte aufnehmen und mit Passwort verschlossen werden
- Entnahme von Objekten nur aus geöffnetem Schließfach möglich
- Öffnung eines verschlossenen Schließfachs nur mit korrektem Passwort
- neue Prädikate:
	- SafeDepositBox $(b)$ : b ist Schließfach
	- Password(b, p): Passwort p schützt Schließfach b
	- $\bullet$  Locked(b): Schließfach b ist verschlossen
- o neue Aktionsanforderungen:
	- Lock(a*,* b*,* p): Agent a möchte Schließfach b mit Passwort p verschließen
	- Unlock(a*,* b*,* p): Agent a möchte Schließfach b mit Passwort p öffnen
- **•** neue Zustandsüberführungsregeln LockDepositBox und UnlockDepositBox
- **•** Erweiterung von *Pre* bestimmter Regeln um  $\neg$  Locked(*o*)
#### Interne Einflüsse

#### **•** notwendig für proaktives Verhalten

- werden durch Einflusserzeugungsregeln erzeugt
- Anwendung von Einflusserzeugungsregeln bei jedem Zeitfortschritt
- Einflusserzeugungsregeln haben folgende Form:

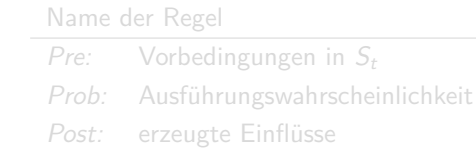

#### Interne Einflüsse

- **•** notwendig für proaktives Verhalten
- werden durch Einflusserzeugungsregeln erzeugt
- Anwendung von Einflusserzeugungsregeln bei jedem Zeitfortschritt
- Einflusserzeugungsregeln haben folgende Form:

Name der Regel

Pre: Vorbedingungen in  $S_t$ Prob: Ausführungswahrscheinlichkeit Post: erzeugte Einflüsse

#### Interne Einflüsse

- **•** notwendig für proaktives Verhalten
- werden durch Einflusserzeugungsregeln erzeugt
- Anwendung von Einflusserzeugungsregeln bei jedem Zeitfortschritt
- Einflusserzeugungsregeln haben folgende Form:  $\bullet$

Name der Regel

Pre: Vorbedingungen in  $S_t$ Prob: Ausführungswahrscheinlichkeit Post: erzeugte Einflüsse

- **•** notwendig für proaktives Verhalten
- werden durch Einflusserzeugungsregeln erzeugt
- Anwendung von Einflusserzeugungsregeln bei jedem Zeitfortschritt
- Einflusserzeugungsregeln haben folgende Form:

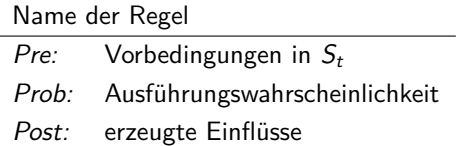

#### neues Prädikat Fog(x*,* y): Zelle (x*,* y) beinhaltet Nebel

**•** neue Einflusserzeugungsregeln:

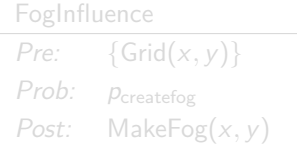

UnfogInfluence  $Pre: \{Grid(x, y)\}$ Prob: Premovefog Post: RemoveFog(x*,* y)

- tatsächliche Wahrscheinlichkeiten abhängig von der Priorität der Einflüsse in *π*
- neue Zustandsüberführungsregeln: CreateFog, UncreateFog

- neues Prädikat Fog(x*,* y): Zelle (x*,* y) beinhaltet Nebel
- **•** neue Einflusserzeugungsregeln:

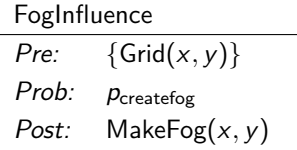

UnfogInfluence Pre: {Grid(x*,* y)} Prob: Premovefog Post: RemoveFog(x*,* y)

- tatsächliche Wahrscheinlichkeiten abhängig von der Priorität der Einflüsse in *π*
- neue Zustandsüberführungsregeln: CreateFog, UncreateFog

- neues Prädikat Fog(x*,* y): Zelle (x*,* y) beinhaltet Nebel
- **•** neue Einflusserzeugungsregeln:

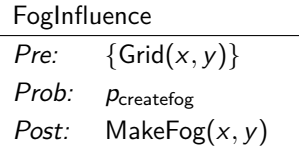

UnfogInfluence Pre:  $\{Grid(x, y)\}$ Prob: Premovefog Post: RemoveFog(x*,* y)

- tatsächliche Wahrscheinlichkeiten abhängig von der Priorität der Einflüsse in *π*
- neue Zustandsüberführungsregeln: CreateFog, UncreateFog

- neues Prädikat Fog(x*,* y): Zelle (x*,* y) beinhaltet Nebel
- **•** neue Einflusserzeugungsregeln:

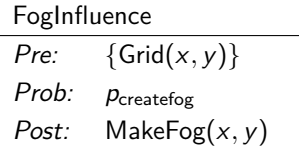

UnfogInfluence Pre:  $\{Grid(x, y)\}$ Prob: Premovefog Post: RemoveFog(x*,* y)

tatsächliche Wahrscheinlichkeiten abhängig von der Priorität der Einflüsse in *π*

neue Zustandsüberführungsregeln: CreateFog, UncreateFog

- neues Prädikat Fog(x*,* y): Zelle (x*,* y) beinhaltet Nebel
- **•** neue Einflusserzeugungsregeln:

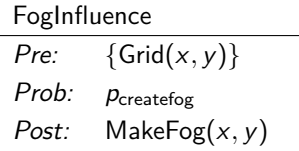

UnfogInfluence Pre:  $\{Grid(x, y)\}$ Prob:  $p_{\text{removefog}}$ Post: RemoveFog(x*,* y)

- tatsächliche Wahrscheinlichkeiten abhängig von der Priorität der Einflüsse in *π*
- neue Zustandsüberführungsregeln: CreateFog, UncreateFog

#### **[Einführung](#page-2-0)**

- 2 [Konzeptioneller Überblick](#page-13-0)
- [Zustand und Zustandsüberführung](#page-44-0)

#### 4 [Wahrnehmung](#page-153-0)

- 5 [Kommunikation](#page-167-0)
- 6 [Implementierung](#page-182-0)
- <span id="page-153-0"></span>7 [Einordnung und Ausblick](#page-190-0)

# Sichtlinien 1/2

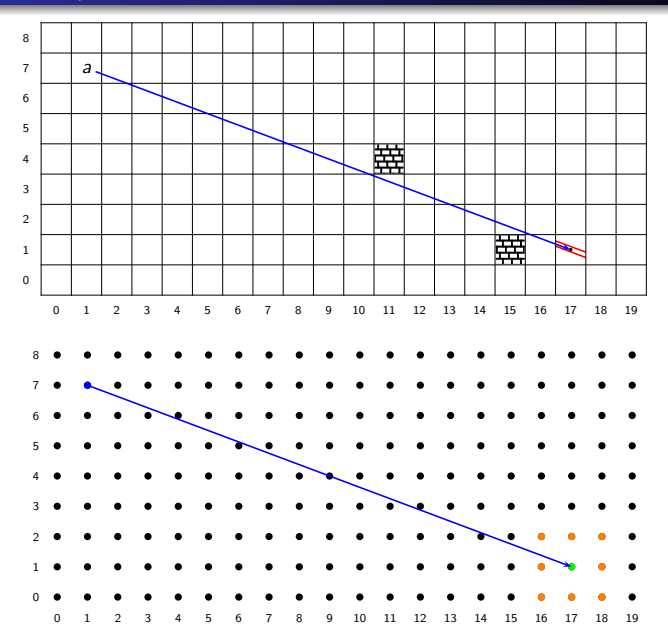

# Sichtlinien 2/2

- Verwendung kontinuierlicher Sichtlinien problematisch
- **•** stattdessen: Approximation durch diskrete Sichtlinien

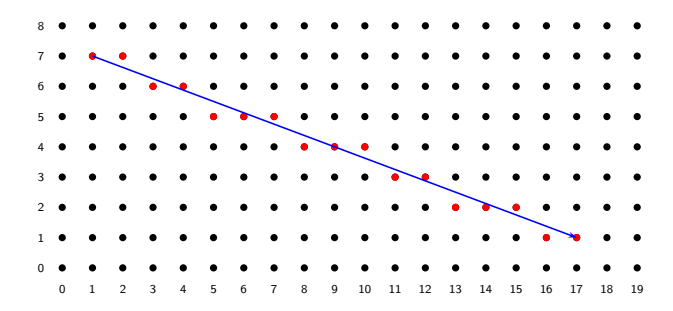

 $\bullet$  dsl( $x_a, y_a, x_g, y_g$ ): Menge aller Zellen auf der diskreten Sichtlinie von  $(x_a, y_a)$  nach  $(x_g, y_g)$ 

## Sichtbeschränkung durch Hindernisse

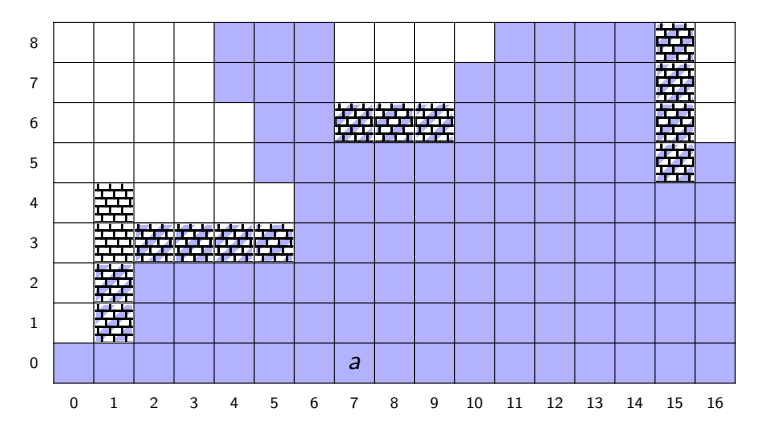

 $\bullet$  befinde sich Agent *a* in Zelle  $(x_a, y_a)$ 

- Zelle (x<sup>g</sup> *,* y<sup>g</sup> ) vollständig sichtbar, wenn kein Sichthindernis in  $dsl(x_a, y_a, x_g, y_g)$
- **•** Sichthindernis in Zelle (x<sub>g</sub>, y<sub>g</sub>) sichtbar, wenn kein Sichthindernis in dsl( $x_a, y_a, x_g, y_g$ ) {  $(x_g, y_g)$  }

## Sichtbeschränkung durch Hindernisse

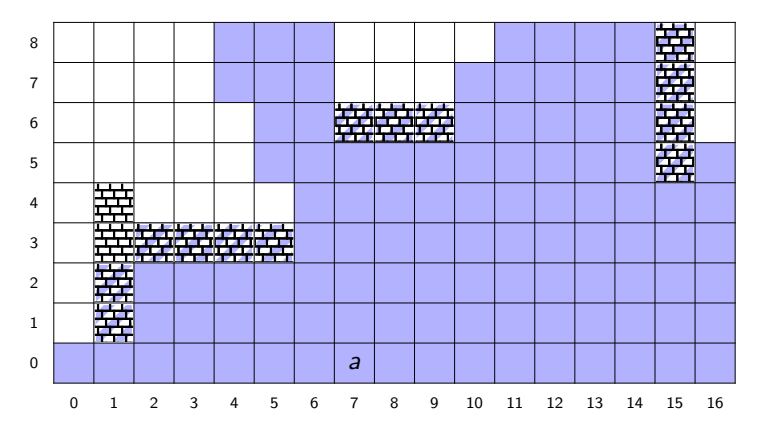

 $\bullet$  befinde sich Agent *a* in Zelle  $(x_a, y_a)$ 

- Zelle (x<sub>g</sub>, y<sub>g</sub>) vollständig sichtbar, wenn kein Sichthindernis in  $dsl(x_a, y_a, x_g, y_g)$
- **•** Sichthindernis in Zelle (x<sub>g</sub>, y<sub>g</sub>) sichtbar, wenn kein Sichthindernis in dsl( $x_a, y_a, x_g, y_g$ ) { {( $x_g, y_g$ }}

# Sichtbeschränkung durch Hindernisse

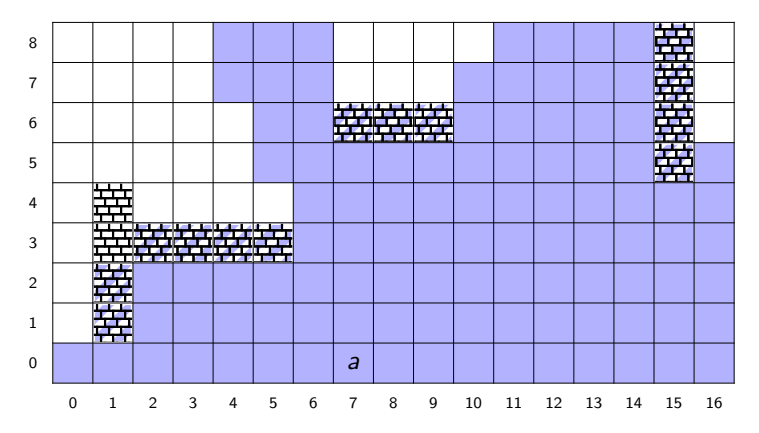

 $\bullet$  befinde sich Agent *a* in Zelle  $(x_a, y_a)$ 

- Zelle (x<sub>g</sub>, y<sub>g</sub>) vollständig sichtbar, wenn kein Sichthindernis in  $dsl(x_a, y_a, x_g, y_g)$
- **•** Sichthindernis in Zelle (x<sub>g</sub>, y<sub>g</sub>) sichtbar, wenn kein Sichthindernis in dsl( $x_a, y_a, x_g, y_g$ ) {  $(x_g, y_g)$  }

### Sichtbeschränkung durch Sichtweite

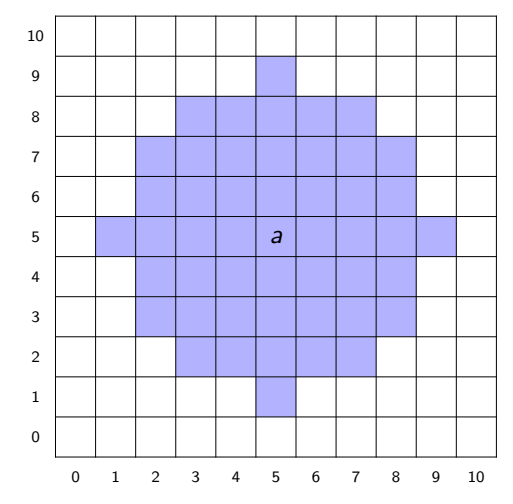

ViewRange(a*,* v): Sichtweite des Agenten a ist v

 $\bullet$  befinde sich Agent *a* in Zelle  $(x_a, y_a)$ 

 $\bullet$  Zelle  $(x_g, y_g)$  sichtbar, wenn euklid $(x_a, y_a, x_g, y_g) \leq v$ 

### Sichtbeschränkung durch Sichtweite

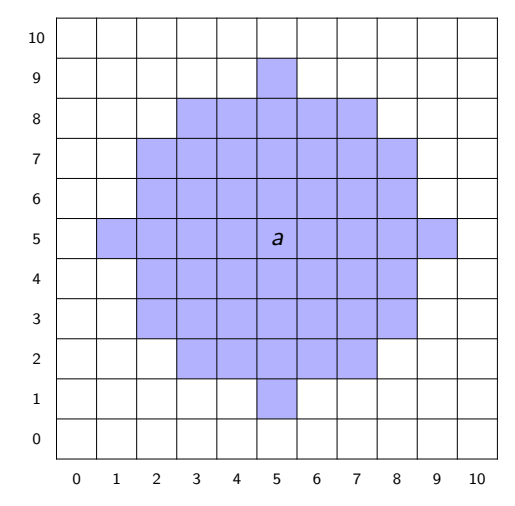

ViewRange(a*,* v): Sichtweite des Agenten a ist v

• befinde sich Agent *a* in Zelle  $(x_a, y_a)$ 

• Zelle  $(x_g, y_g)$  sichtbar, wenn euklid $(x_g, y_g, x_g, y_g) \le v$ 

## Sichtbeschränkung durch Sichtweite

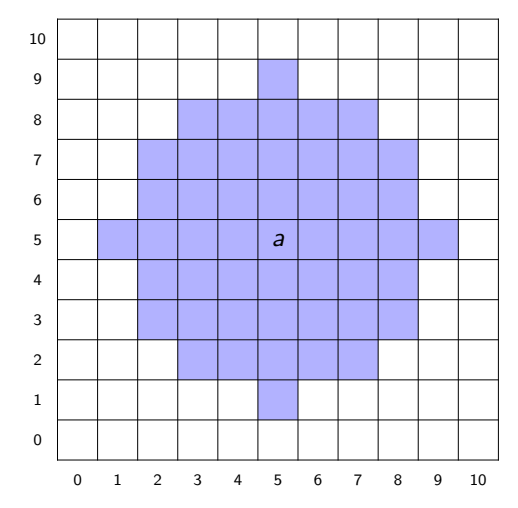

ViewRange(a*,* v): Sichtweite des Agenten a ist v

- befinde sich Agent *a* in Zelle  $(x_a, y_a)$
- Zelle  $(x_g, y_g)$  sichtbar, wenn euklid $(x_a, y_a, x_g, y_g) \le v$

**o** sei Loc $(x_a, y_a, a) \in S_t$ 

Menge  $O_{S_t,a}^0$  der bzgl. Hindernissen und Sichtweite sichtbaren Agenten, Objekte und Hindernisse (ohne Zelle des Agenten)

$$
O_{S_t,a}^1 = O_{S_t,a}^0 \cup (S_t \cap (\{\text{Grid}(x_a, y_a)\} \cup \{\text{Fog}(x_a, y_a)\})
$$
  

$$
\cup \{\text{Cartain}(x_a, y_a)\} \cup \{\text{Object}(o) \mid \text{Loc}(x_a, y_a, o) \in S_t\}
$$
  

$$
\cup \{\text{Agent}(z) \mid \text{Loc}(x_a, y_a, z) \in S_t\})
$$
)

$$
O_{S_t,a}^2 = O_{S_t,a}^1 \cup \{ \text{Loc}(x,y,z) \in S_t \mid \text{Object}(z) \in O_{S_t,a}^1 \} \times \text{Agent}(z) \in O_{S_t,a}^1 \}
$$

- **o** sei Loc $(x_a, y_a, a) \in S_t$
- Menge O<sup>0</sup> St*,*a der bzgl. Hindernissen und Sichtweite sichtbaren Agenten, Objekte und Hindernisse (ohne Zelle des Agenten)

$$
O_{S_t,a}^1 = O_{S_t,a}^0 \cup (S_t \cap (\{\text{Grid}(x_a, y_a)\} \cup \{\text{Fog}(x_a, y_a)\})
$$
  

$$
\cup \{\text{Cartain}(x_a, y_a)\} \cup \{\text{Object}(o) \mid \text{Loc}(x_a, y_a, o) \in S_t\}
$$
  

$$
\cup \{\text{Agent}(z) \mid \text{Loc}(x_a, y_a, z) \in S_t\})
$$
)

$$
O_{S_t,a}^2 = O_{S_t,a}^1 \cup \{ \text{Loc}(x,y,z) \in S_t \mid \text{Object}(z) \in O_{S_t,a}^1 \} \times \text{Agent}(z) \in O_{S_t,a}^1 \}
$$

- **o** sei Loc $(x_a, y_a, a) \in S_t$
- Menge O<sup>0</sup> St*,*a der bzgl. Hindernissen und Sichtweite sichtbaren Agenten, Objekte und Hindernisse (ohne Zelle des Agenten)

#### aktuelle Zelle des Agenten immer sichtbar

$$
O_{S_t,a}^1 = O_{S_t,a}^0 \cup (S_t \cap (\{\text{Grid}(x_a, y_a)\} \cup \{\text{Fog}(x_a, y_a)\})
$$
  

$$
\cup \{\text{Cartain}(x_a, y_a)\} \cup \{\text{Object}(o) \mid \text{Loc}(x_a, y_a, o) \in S_t\}
$$
  

$$
\cup \{\text{Agent}(z) \mid \text{Loc}(x_a, y_a, z) \in S_t\}) )
$$

$$
O_{S_t,a}^2 = O_{S_t,a}^1 \cup \{ \text{Loc}(x,y,z) \in S_t \mid \text{Object}(z) \in O_{S_t,a}^1 \} \times \text{Agent}(z) \in O_{S_t,a}^1 \}
$$

- **•** sei Loc( $x_a, y_a, a$ ) ∈  $S_t$
- Menge O<sup>0</sup> St*,*a der bzgl. Hindernissen und Sichtweite sichtbaren Agenten, Objekte und Hindernisse (ohne Zelle des Agenten)

#### aktuelle Zelle des Agenten immer sichtbar

$$
O_{S_t,a}^1 = O_{S_t,a}^0 \cup (S_t \cap (\{\text{Grid}(x_a, y_a)\} \cup \{\text{Fog}(x_a, y_a)\})
$$
  

$$
\cup \{\text{Cartain}(x_a, y_a)\} \cup \{\text{Object}(o) \mid \text{Loc}(x_a, y_a, o) \in S_t\}
$$
  

$$
\cup \{\text{Agent}(z) \mid \text{Loc}(x_a, y_a, z) \in S_t\}) )
$$

#### Orte beobachtbarer Agenten und Objekte

$$
O_{S_t,a}^2 = O_{S_t,a}^1 \cup \{ \text{Loc}(x,y,z) \in S_t \mid \text{Object}(z) \in O_{S_t,a}^1 \} \qquad \qquad \vee \text{Agent}(z) \in O_{S_t,a}^1 \}
$$

- **•** sei Loc( $x_a, y_a, a$ ) ∈  $S_t$
- Menge O<sup>0</sup> St*,*a der bzgl. Hindernissen und Sichtweite sichtbaren Agenten, Objekte und Hindernisse (ohne Zelle des Agenten)

#### aktuelle Zelle des Agenten immer sichtbar

$$
O_{S_t,a}^1 = O_{S_t,a}^0 \cup (S_t \cap (\{\text{Grid}(x_a, y_a)\} \cup \{\text{Fog}(x_a, y_a)\})
$$
  

$$
\cup \{\text{Cartain}(x_a, y_a)\} \cup \{\text{Object}(o) \mid \text{Loc}(x_a, y_a, o) \in S_t\}
$$
  

$$
\cup \{\text{Agent}(z) \mid \text{Loc}(x_a, y_a, z) \in S_t\}) )
$$

#### Orte beobachtbarer Agenten und Objekte

$$
O_{S_t,a}^2 = O_{S_t,a}^1 \cup \{ \text{Loc}(x,y,z) \in S_t \mid \text{Object}(z) \in O_{S_t,a}^1 \} \qquad \qquad \vee \text{Agent}(z) \in O_{S_t,a}^1 \}
$$

### **[Einführung](#page-2-0)**

- 2 [Konzeptioneller Überblick](#page-13-0)
- [Zustand und Zustandsüberführung](#page-44-0)

#### [Wahrnehmung](#page-153-0)

- 5 [Kommunikation](#page-167-0)
- 6 [Implementierung](#page-182-0)
- <span id="page-167-0"></span>7 [Einordnung und Ausblick](#page-190-0)

## **Nachrichten**

#### Nachrichtenfaktum im Zustand für jeden Empfänger einer jeden Nachricht

- **•** private Nachrichten
	- nur vom intendierten Empfänger empfangbar
	- Absender und Empfänger in derselben Zelle
- öffentliche Nachrichten
	- potenziell von allen Agenten empfangbar
	- Empfangbarkeit abhängig von:
		- Sendestärke des Absenders: SoundIntensity(a*,*s)
		- Empfangsempfindlichkeit des Empfängers: Hearing(a*,* h)
		- **Interferenzen zwischen Absender und Empfänger**
	- Absender dem Empfänger nicht immer bekannt
- Nachrichtenfaktum im Zustand für jeden Empfänger einer jeden Nachricht
- **•** private Nachrichten
	- nur vom intendierten Empfänger empfangbar
	- Absender und Empfänger in derselben Zelle
- öffentliche Nachrichten
	- potenziell von allen Agenten empfangbar
	- Empfangbarkeit abhängig von:
		- Sendestärke des Absenders: SoundIntensity(a*,*s)
		- Empfangsempfindlichkeit des Empfängers: Hearing(a*,* h)
		- **Interferenzen zwischen Absender und Empfänger**
	- Absender dem Empfänger nicht immer bekannt
- Nachrichtenfaktum im Zustand für jeden Empfänger einer jeden Nachricht
- **•** private Nachrichten
	- nur vom intendierten Empfänger empfangbar
	- Absender und Empfänger in derselben Zelle
- öffentliche Nachrichten
	- potenziell von allen Agenten empfangbar
	- **Empfangbarkeit abhängig von:** 
		- Sendestärke des Absenders: SoundIntensity(a*,*s)
		- Empfangsempfindlichkeit des Empfängers: Hearing(a*,* h)
		- **Interferenzen zwischen Absender und Empfänger**
	- Absender dem Empfänger nicht immer bekannt

# Erzeugung privater Nachrichten

#### **•** neues Prädikat: PrivMsg(a, a<sub>1</sub>, m)

- neue Aktionsanforderung SendPrivMsg(a, a<sub>1</sub>, m): Agent a möchte private Nachricht m an Agent  $a_1$  versenden
- **•** neue Zustandsüberführungsregel:

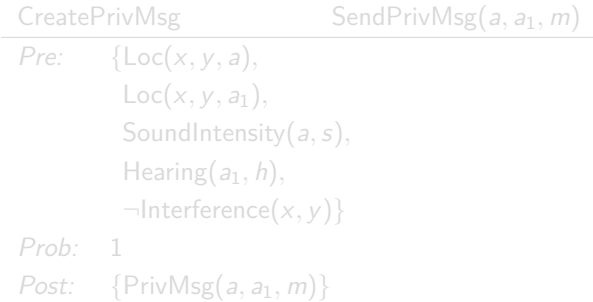

# Erzeugung privater Nachrichten

- **•** neues Prädikat: PrivMsg(a, a<sub>1</sub>, m)
- neue Aktionsanforderung SendPrivMsg(a, a<sub>1</sub>, m): Agent a möchte private Nachricht m an Agent  $a_1$  versenden
- **•** neue Zustandsüberführungsregel:

CreatePrivMsg SendPrivMsg(a, a<sub>1</sub>, m) Pre: {Loc(x*,* y*,* a)*,*  $Loc(x, y, a_1)$ , SoundIntensity(a*,*s)*,* Hearing(a1*,* h)*,*  $\neg$ Interference $(x, y)$ } Prob: 1  $Post: \{PrivMsg(a, a_1, m)\}$ 

# Erzeugung privater Nachrichten

- **•** neues Prädikat: PrivMsg(a, a<sub>1</sub>, m)
- neue Aktionsanforderung SendPrivMsg(a, a<sub>1</sub>, m): Agent a möchte private Nachricht m an Agent  $a_1$  versenden
- **•** neue Zustandsüberführungsregel:

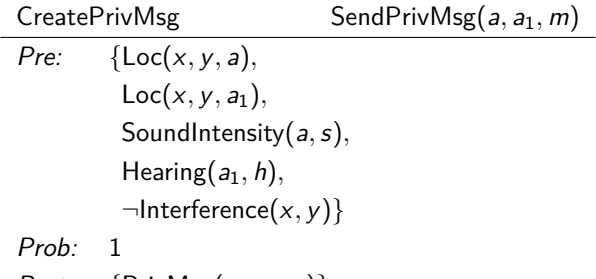

$$
Post: \quad \{PrivMsg(a, a_1, m)\}
$$

- sei {SoundIntensity(a, s), Hearing( $a_1$ , h)} ⊂  $S_t$  und { $\text{Loc}(x_1, y_1, a)$ , Loc( $x_2, y_2, a_1$ )} ⊂  $S_t$
- $\bullet$  öffentliche Nachricht von Agent a von Agent  $a_1$  empfangbar, genau dann wenn:
	- $h + s \ge$  euklid( $x_1, y_1, x_2, y_2$ ) und
	- dsl $(x_1, y_1, x_2, y_2)$  enthält keine Zelle mit Interferenz
- neue Prädikate:
	- falls Sichtverbindung, dann Absender erkennbar:
	- ohne Sichtverbindung Absender nicht erkennbar:
- neue Aktionsanforderung SendPubMsg(a*,* m): Agent a möchte öffentliche Nachricht m versenden
- neue Zustandsüberführungsregeln: CreatePubMsgVisi,

- sei {SoundIntensity(a, s), Hearing( $a_1$ , h)} ⊂  $S_t$  und { $\text{Loc}(x_1, y_1, a)$ , Loc( $x_2, y_2, a_1$ )} ⊂  $S_t$
- $\bullet$  öffentliche Nachricht von Agent a von Agent a<sub>1</sub> empfangbar, genau dann wenn:
	- $h + s \ge$  euklid $(x_1, y_1, x_2, y_2)$  und
	- dsl $(x_1, y_1, x_2, y_2)$  enthält keine Zelle mit Interferenz
- neue Prädikate:
	- falls Sichtverbindung, dann Absender erkennbar:
	- ohne Sichtverbindung Absender nicht erkennbar:
- neue Aktionsanforderung SendPubMsg(a*,* m): Agent a möchte öffentliche Nachricht m versenden
- neue Zustandsüberführungsregeln: CreatePubMsgVisi,

- sei {SoundIntensity(a, s), Hearing( $a_1$ , h)} ⊂  $S_t$  und  $\{Loc(x_1, y_1, a), Loc(x_2, y_2, a_1)\} \subset S_t$
- $\bullet$  öffentliche Nachricht von Agent a von Agent a<sub>1</sub> empfangbar, genau dann wenn:
	- $h + s \ge$  euklid $(x_1, y_1, x_2, y_2)$  und
	- dsl $(x_1, y_1, x_2, y_2)$  enthält keine Zelle mit Interferenz
- neue Prädikate:
	- falls Sichtverbindung, dann Absender erkennbar: PubMsg $(a, a_1, m)$
	- ohne Sichtverbindung Absender nicht erkennbar: AnonPubMsg( $a_1$ , m)
- neue Aktionsanforderung SendPubMsg(a*,* m): Agent a möchte öffentliche Nachricht m versenden
- neue Zustandsüberführungsregeln: CreatePubMsgVisi,

- sei {SoundIntensity(a, s), Hearing( $a_1$ , h)} ⊂  $S_t$  und  $\{Loc(x_1, y_1, a), Loc(x_2, y_2, a_1)\} \subset S_t$
- $\bullet$  öffentliche Nachricht von Agent a von Agent  $a_1$  empfangbar, genau dann wenn:
	- $h + s \ge$  euklid( $x_1, y_1, x_2, y_2$ ) und
	- dsl $(x_1, y_1, x_2, y_2)$  enthält keine Zelle mit Interferenz
- neue Prädikate:
	- falls Sichtverbindung, dann Absender erkennbar: PubMsg $(a, a_1, m)$
	- ohne Sichtverbindung Absender nicht erkennbar: AnonPubMsg( $a_1$ , m)
- neue Aktionsanforderung SendPubMsg(a*,* m): Agent a möchte öffentliche Nachricht m versenden
- neue Zustandsüberführungsregeln: CreatePubMsgVisi,

- **•** sei {SoundIntensity(a, s), Hearing(a<sub>1</sub>, h)} ⊂ S<sub>t</sub> und  $\{Loc(x_1, y_1, a), Loc(x_2, y_2, a_1)\} \subset S_t$
- $\bullet$  öffentliche Nachricht von Agent a von Agent  $a_1$  empfangbar, genau dann wenn:
	- $h + s \ge$  euklid( $x_1, y_1, x_2, y_2$ ) und
	- dsl $(x_1, y_1, x_2, y_2)$  enthält keine Zelle mit Interferenz
- neue Prädikate:
	- falls Sichtverbindung, dann Absender erkennbar: PubMsg $(a, a_1, m)$
	- ohne Sichtverbindung Absender nicht erkennbar: AnonPubMsg( $a_1$ , m)
- neue Aktionsanforderung SendPubMsg(a*,* m): Agent a möchte öffentliche Nachricht m versenden
- neue Zustandsüberführungsregeln: CreatePubMsgVisi, CreatePubMsgInvisi

#### Endgültige Wahrnehmungsmenge

$$
O_{S_t, a} = O_{S_t, a}^8 \cup \{PrivMsg(z, a, m) \in S_t\}
$$
  
 
$$
\cup \{PubMsg(z, a, m) \in S_t\} \cup \{AnonPubMsg(a, m) \in S_t\}
$$
## Beispiel: Erfolglose Kommunikation

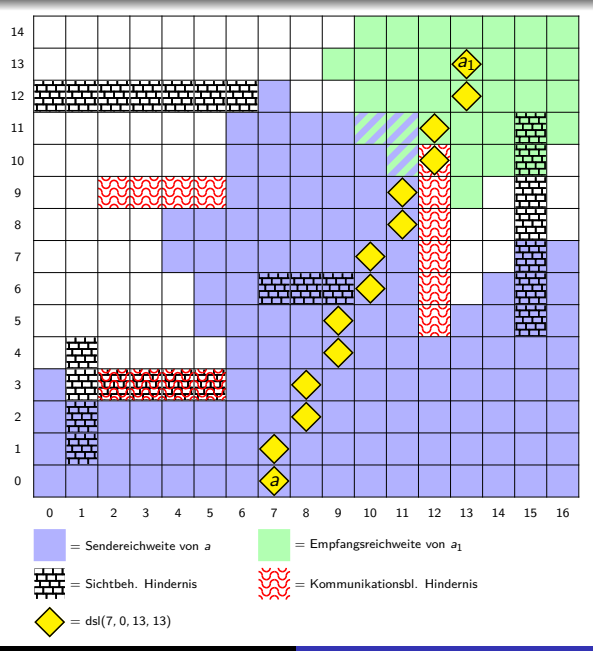

## Beispiel: Erfolgreiche Kommunikation (anonym)

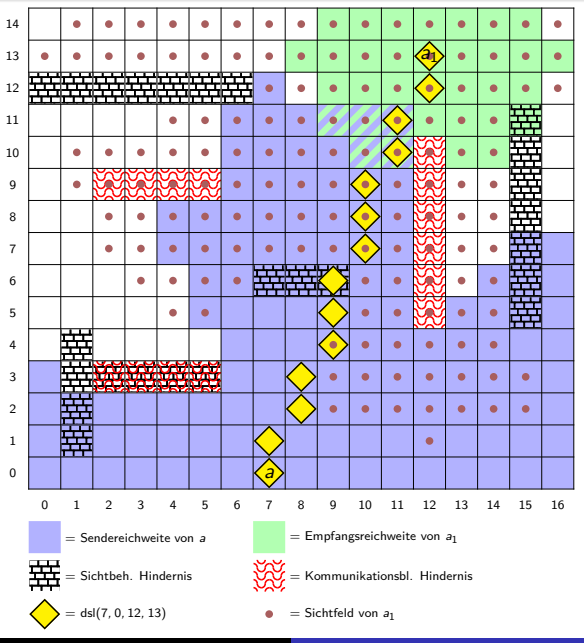

#### **[Einführung](#page-2-0)**

- 2 [Konzeptioneller Überblick](#page-13-0)
- [Zustand und Zustandsüberführung](#page-44-0)

#### [Wahrnehmung](#page-153-0)

5 [Kommunikation](#page-167-0)

#### 6 [Implementierung](#page-182-0)

<span id="page-182-0"></span>7 [Einordnung und Ausblick](#page-190-0)

#### • plattformunabhängig (Java SE 6)

- **o** bestehend aus:
	- Server
	- Agenten-Client
	- **Beobachter-Client**
	- API zur Verwendung durch Agenten
- **•** Spezifikation von Umgebungen in XML-Sprache
- **•** erweiterbar durch eigene Regeln und eigene komplexe Typen von Agenten und Objekten
- **Kapselung beliebiger Nachrichteninhalte**
- Kommunikation von Agenten und Beobachter-Clients mit dem Server in XML-Sprache über TCP/IP
- $\bullet$  in Q1/2011 voraussichtlich verfügbar unter <http://www.tittel.net/gridworldsim/>

- plattformunabhängig (Java SE 6)
- **o** bestehend aus:
	- Server
	- **•** Agenten-Client
	- **Beobachter-Client**
	- API zur Verwendung durch Agenten
- **•** Spezifikation von Umgebungen in XML-Sprache
- **•** erweiterbar durch eigene Regeln und eigene komplexe Typen von Agenten und Objekten
- **Kapselung beliebiger Nachrichteninhalte**
- Kommunikation von Agenten und Beobachter-Clients mit dem Server in XML-Sprache über TCP/IP
- $\bullet$  in Q1/2011 voraussichtlich verfügbar unter <http://www.tittel.net/gridworldsim/>

- plattformunabhängig (Java SE 6)
- **o** bestehend aus:
	- Server
	- **•** Agenten-Client
	- **Beobachter-Client**
	- API zur Verwendung durch Agenten
- **•** Spezifikation von Umgebungen in XML-Sprache
- **•** erweiterbar durch eigene Regeln und eigene komplexe Typen von Agenten und Objekten
- **Kapselung beliebiger Nachrichteninhalte**
- Kommunikation von Agenten und Beobachter-Clients mit dem Server in XML-Sprache über TCP/IP
- $\bullet$  in Q1/2011 voraussichtlich verfügbar unter <http://www.tittel.net/gridworldsim/>

- plattformunabhängig (Java SE 6)
- **o** bestehend aus:
	- Server
	- **•** Agenten-Client
	- **Beobachter-Client**
	- API zur Verwendung durch Agenten
- **•** Spezifikation von Umgebungen in XML-Sprache
- **•** erweiterbar durch eigene Regeln und eigene komplexe Typen von Agenten und Objekten
- **Kapselung beliebiger Nachrichteninhalte**
- Kommunikation von Agenten und Beobachter-Clients mit dem Server in XML-Sprache über TCP/IP
- $\bullet$  in Q1/2011 voraussichtlich verfügbar unter <http://www.tittel.net/gridworldsim/>

- plattformunabhängig (Java SE 6)
- **o** bestehend aus:
	- Server
	- **•** Agenten-Client
	- **Beobachter-Client**
	- API zur Verwendung durch Agenten
- **•** Spezifikation von Umgebungen in XML-Sprache
- **•** erweiterbar durch eigene Regeln und eigene komplexe Typen von Agenten und Objekten
- **Kapselung beliebiger Nachrichteninhalte**
- Kommunikation von Agenten und Beobachter-Clients mit dem Server in XML-Sprache über TCP/IP
- $\bullet$  in Q1/2011 voraussichtlich verfügbar unter <http://www.tittel.net/gridworldsim/>

- **•** plattformunabhängig (Java SE 6)
- **o** bestehend aus:
	- Server
	- **•** Agenten-Client
	- **Beobachter-Client**
	- API zur Verwendung durch Agenten
- **•** Spezifikation von Umgebungen in XML-Sprache
- **•** erweiterbar durch eigene Regeln und eigene komplexe Typen von Agenten und Objekten
- **Kapselung beliebiger Nachrichteninhalte**
- **Kommunikation von Agenten und Beobachter-Clients mit dem** Server in XML-Sprache über TCP/IP
- $\bullet$  in Q1/2011 voraussichtlich verfügbar unter <http://www.tittel.net/gridworldsim/>

- **•** plattformunabhängig (Java SE 6)
- **o** bestehend aus:
	- Server
	- **•** Agenten-Client
	- **Beobachter-Client**
	- API zur Verwendung durch Agenten
- **•** Spezifikation von Umgebungen in XML-Sprache
- **•** erweiterbar durch eigene Regeln und eigene komplexe Typen von Agenten und Objekten
- **Kapselung beliebiger Nachrichteninhalte**
- **Kommunikation von Agenten und Beobachter-Clients mit dem** Server in XML-Sprache über TCP/IP
- $\bullet$  in Q1/2011 voraussichtlich verfügbar unter <http://www.tittel.net/gridworldsim/>

#### **[Einführung](#page-2-0)**

- 2 [Konzeptioneller Überblick](#page-13-0)
- [Zustand und Zustandsüberführung](#page-44-0)

#### [Wahrnehmung](#page-153-0)

- 5 [Kommunikation](#page-167-0)
- 6 [Implementierung](#page-182-0)
- <span id="page-190-0"></span>7 [Einordnung und Ausblick](#page-190-0)

## Vergleich mit bestehenden Ansätzen

- Environment Description Language for Multi-Agent Simulation (ELMS)
	- **o** derzeit keine Implementierung verfügbar
	- unterstützt eigene komplexe Objekttypen direkt in der **Spezifikation**
	- Spezifikationssprache nicht für den menschlichen Gebrauch entwickelt
	- nicht mächtig genug für komplexe Funktionalität
	- nicht proaktiv
	- $\bullet$  keine Nachrichtenvermittlung
	- **unterstützt komplexe Spezifikation der Wahrnehmung**

MASSim

- entwickelt für Wettbewerbssituationen
- Semantik von Umgebungen nicht Teil von MASSim, sondern selbst in Java zu implementieren
	- dadurch sehr flexibel
	- Entwicklung eigener Umgebungen aber sehr aufwändig

## Vergleich mit bestehenden Ansätzen

- Environment Description Language for Multi-Agent Simulation (ELMS)
	- **o** derzeit keine Implementierung verfügbar
	- unterstützt eigene komplexe Objekttypen direkt in der **Spezifikation**
	- Spezifikationssprache nicht für den menschlichen Gebrauch entwickelt
	- nicht mächtig genug für komplexe Funktionalität
	- nicht proaktiv
	- $\bullet$  keine Nachrichtenvermittlung
	- **unterstützt komplexe Spezifikation der Wahrnehmung**

MASSim

- entwickelt für Wettbewerbssituationen
- Semantik von Umgebungen nicht Teil von MASSim, sondern selbst in Java zu implementieren
	- dadurch sehr flexibel
	- Entwicklung eigener Umgebungen aber sehr aufwändig

# Fazit und Ausblick

vorgesteller Formalismus zur Beschreibung der Semantik von Umgebungen hat sich als geeignet erwiesen

- entwickeltes Framework ohne echte Alternative
- **dennoch nach wie vor große Diskrepanz zwischen realer und** simulierter Welt
- mögliche Erweiterungen:
	- Zerstörbarkeit von Objekten und Agenten
	- komplexere Naturereignisse
	- dreidimensionales Grid
	- **•** flexible Spezifikation der Wahrnehmung
	- Zusammenbauen von Objekten zu Objekten neuen Typs
	- logikbasierte Funktionalitätserweiterungen

# Fazit und Ausblick

- vorgesteller Formalismus zur Beschreibung der Semantik von Umgebungen hat sich als geeignet erwiesen
- entwickeltes Framework ohne echte Alternative
- **dennoch nach wie vor große Diskrepanz zwischen realer und** simulierter Welt
- mögliche Erweiterungen:
	- Zerstörbarkeit von Objekten und Agenten
	- **•** komplexere Naturereignisse
	- dreidimensionales Grid
	- **•** flexible Spezifikation der Wahrnehmung
	- Zusammenbauen von Objekten zu Objekten neuen Typs
	- logikbasierte Funktionalitätserweiterungen
- vorgesteller Formalismus zur Beschreibung der Semantik von Umgebungen hat sich als geeignet erwiesen
- entwickeltes Framework ohne echte Alternative
- **•** dennoch nach wie vor große Diskrepanz zwischen realer und simulierter Welt
- mögliche Erweiterungen:
	- Zerstörbarkeit von Objekten und Agenten
	- **•** komplexere Naturereignisse
	- dreidimensionales Grid
	- **•** flexible Spezifikation der Wahrnehmung
	- Zusammenbauen von Objekten zu Objekten neuen Typs
	- logikbasierte Funktionalitätserweiterungen
- vorgesteller Formalismus zur Beschreibung der Semantik von Umgebungen hat sich als geeignet erwiesen
- entwickeltes Framework ohne echte Alternative
- **•** dennoch nach wie vor große Diskrepanz zwischen realer und simulierter Welt
- mögliche Erweiterungen:
	- Zerstörbarkeit von Objekten und Agenten
	- komplexere Naturereignisse
	- dreidimensionales Grid
	- **•** flexible Spezifikation der Wahrnehmung
	- Zusammenbauen von Objekten zu Objekten neuen Typs
	- **·** logikbasierte Funktionalitätserweiterungen